**Maestría en Ingeniería Electrónica** 

**Cuantificación automática de la relación de grasa visceral versus grasa abdominal (o subcutánea) empleando técnicas de procesamiento de imágenes médicas**

**Emilio Alejandro Sánchez Pinzón**

**Bogotá D.C., enero 2024**

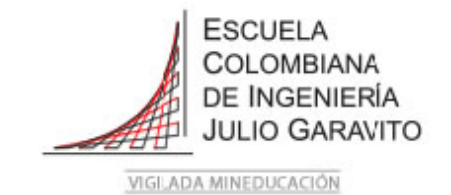

**Cuantificación automática de la relación de grasa visceral versus grasa abdominal (o subcutánea) empleando técnicas de procesamiento de imágenes médicas**

**Tesis para optar al título de Magíster en Ingeniería Electrónica, con énfasis en Biomédica**

## **Ing. Sandra Liliana Cancino Suarez PhD. Director**

**Med. Homero Fernando Pastrana Rendon MD, PhD. Codirector**

> **Jurados: Alejandra Rizo Arévalo Manuel Guillermo Forero V. Javier A. Chaparro P.**

**Bogotá D.C., enero 2024**

Nota de aceptación:

La tesis de maestría titulada "Cuantificación automática de la relación de grasa visceral versus grasa abdominal (o subcutánea) empleando técnicas de procesamiento de imágenes médicas", cumple con los requisitos establecidos para optar al título de Magíster en Ingeniería Electrónica con énfasis en Biomédica.

**Jurado** 

Jurado

 Sandra Liliana Cancino Suarez Director de Trabajo de Grado

\_\_\_\_\_\_\_\_\_\_\_\_\_\_\_\_\_\_\_\_\_\_\_

\_\_\_\_\_\_\_\_\_\_\_\_\_\_\_\_\_\_\_\_\_\_\_

 Homero Fernando Pastrana Rendon Codirector de Trabajo de Grado

Bogotá, D.C., enero de 2024

*Solo me resta gritar al cielo, "esto es por ustedes".*

Dedicada a mis padres y mis hijas.

Agradezco a la Ingeniera Sandra Liliana Cancino Suarez MSc. PhD., quien fue mi directora y al Médico Homero Fernando Pastrana Rendon MD. PhD., quien fue mi codirector los cuales me apoyaron en este proyecto.

Agradezco al programa de maestría de la Escuela Colombiana de Ingeniería Julio Garavito y a su director, Ingeniero Henan Paz Penagos PhD. por todo su apoyo y consejos.

Agradezco especialmente a mis hijas Mariana y Emily por ser mi motivación para culminar este proceso.

A todos ustedes, muchas gracias.

#### **Resumen**

La obesidad en la actualidad se ha considerado un problema de salud pública. A la vez se ha identificado su relación con enfermedades metabólicas, las cuales se manifiestan en personas que presentan obesidad central. Esto conlleva la necesidad de desarrollar mecanismos o herramientas con las cuales se puede cuantificar el tejido adiposo subcutáneo y el tejido adiposo visceral en la región abdominal.

La necesidad de poder diferenciar y cuantificar los tejidos adiposos abdominales de una manera no invasiva y con un error relativamente bajo, ha motivado el empleo de imágenes diagnósticas para este fin. La imagen diagnóstica adquirida por resonancia magnética es un método no invasivo y no ionizante, facilitando imágenes en las cuales se pueden identificar de una manera visual los diferentes tejidos y componentes que se encuentran en un individuo, labor que realiza un ser humano capacitado en el área de análisis de imágenes diagnósticas.

El presente trabajo presenta el desarrollo de un algoritmo que, de manera automática, identifica y cuantifica la cantidad de tejido graso subcutáneo y tejido graso visceral que tiene un individuo en su región abdominal, empleando imágenes de resonancia magnética, con la finalidad de disminuir tiempos y errores humanos. Para la elaboración de dicho algoritmo se han empleado técnicas de procesamiento digital de imágenes.

Cómo método de validación del algoritmo realizado se efectúa un análisis de los resultados al emplear el índice de similitud Dice, entre la identificación de manera manual y el desempeño del algoritmo a un grupo de 402 imágenes que corresponden a 9 individuos, obteniendo como resultado final un índice superior a 0.8 para la identificación del tejido adiposo subcutáneo y 0.6 para el tejido adiposo visceral.

# Índice

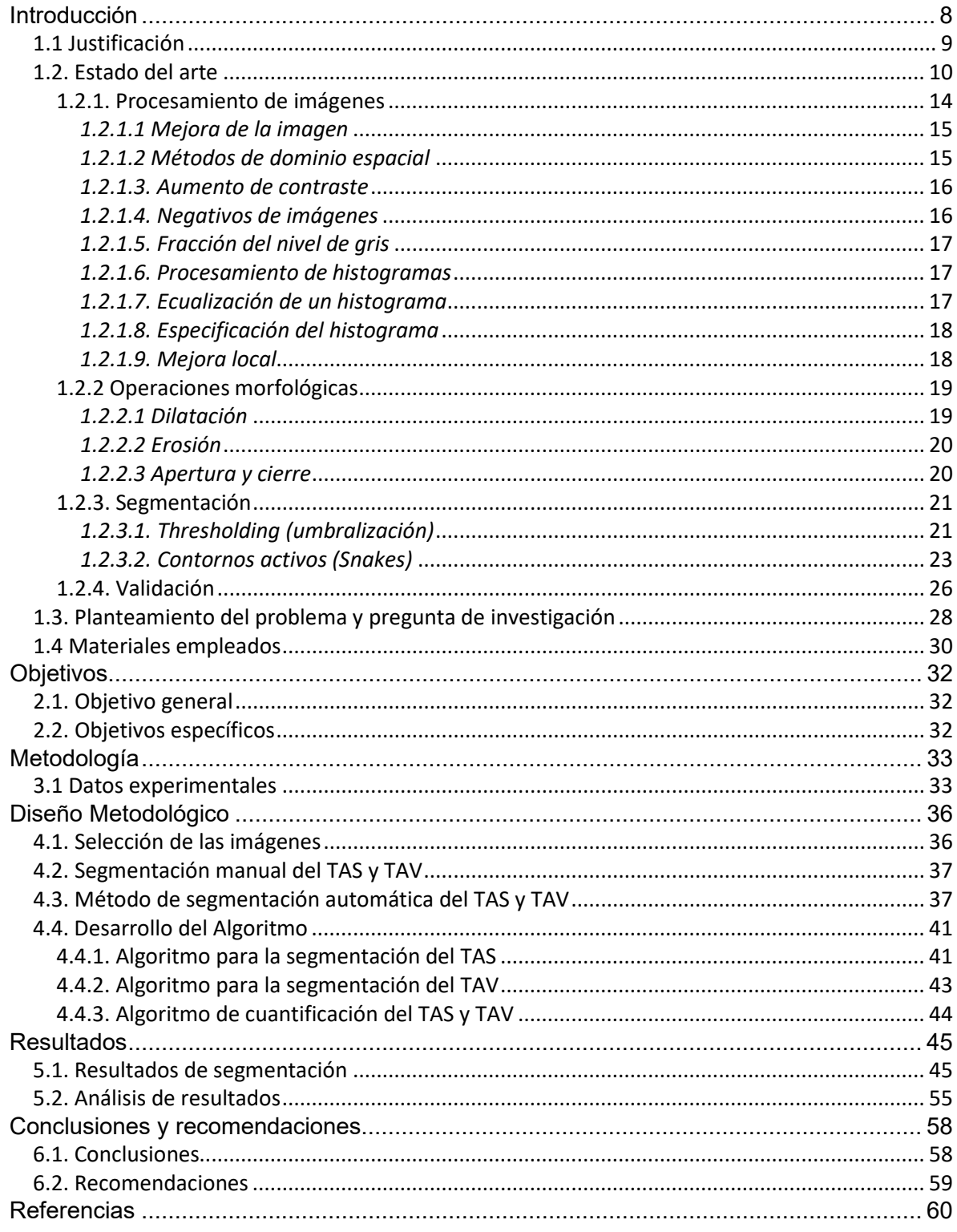

# Índice de figuras

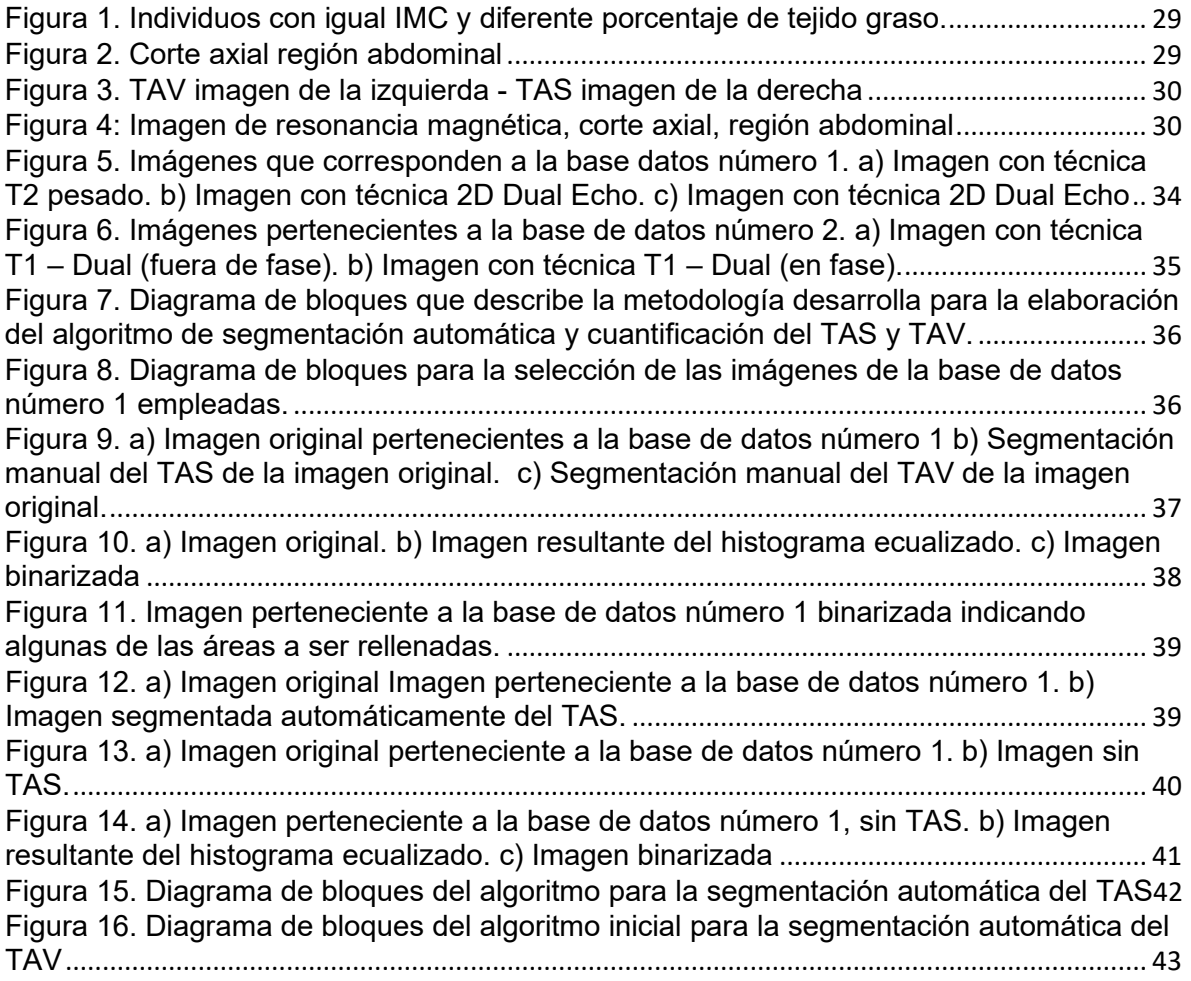

## Índice de tablas

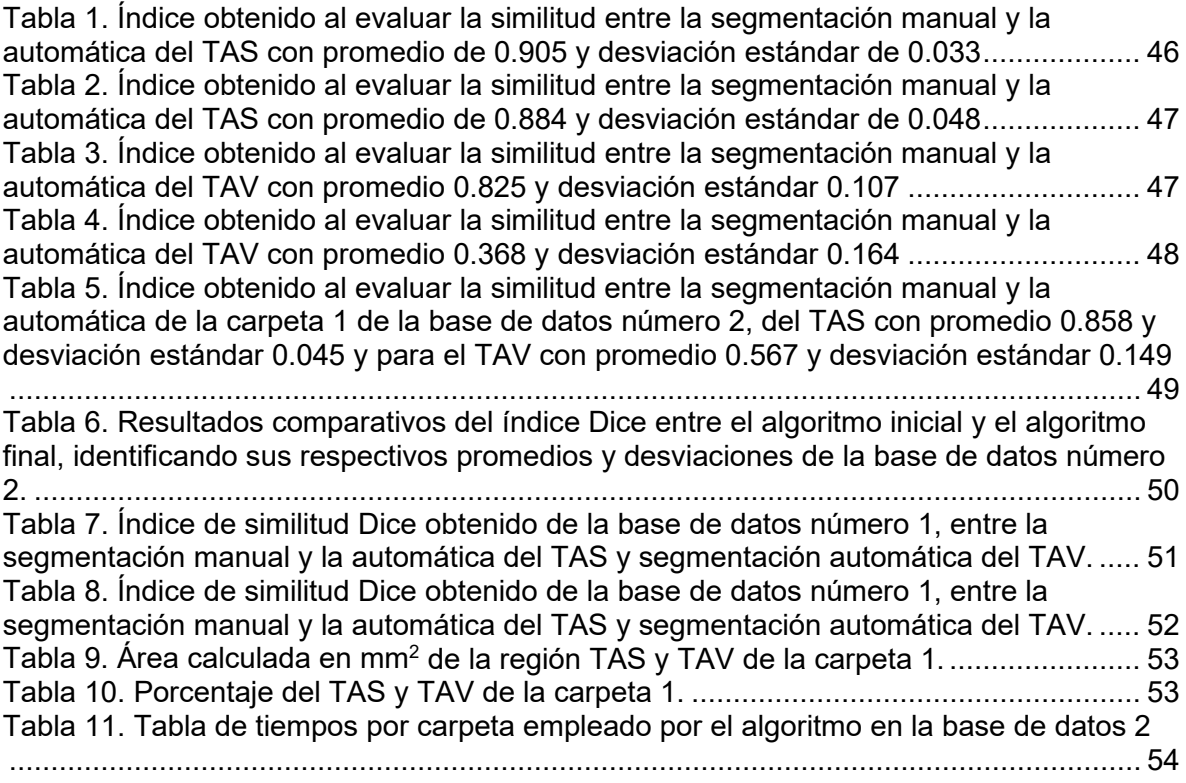

## Acrónimos

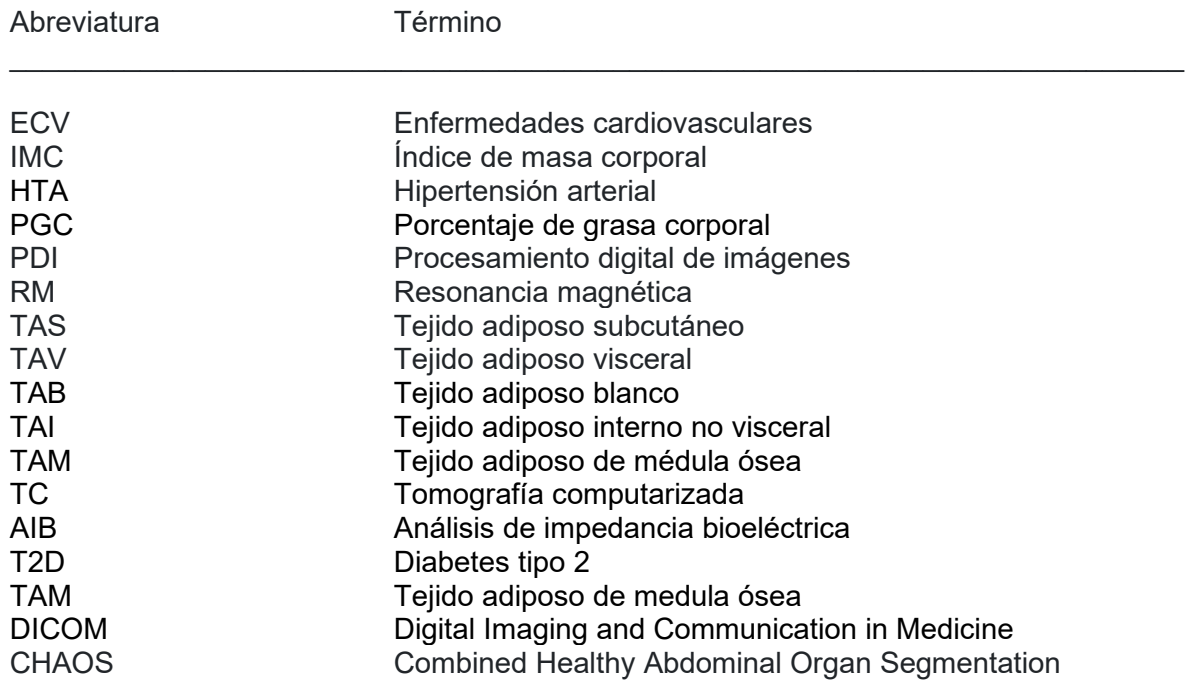

## **Capítulo I**

#### **Introducción**

<span id="page-10-0"></span>La obesidad es considerada un problema de salud pública (Gutiérrez Cortez, Goicochea Ríos, and Linares Reyes 2020; Huerta et al. 2021; Misnaza Castrillón and Rosero Benavides 2022), debido a su incremento epidémico en las últimas décadas que ha alcanzado un 30% de la población en general, independiente de edad, sexo, etnia o estado socio económico. Es una de las principales causas de morbimortalidad (Fragozo R. et al. 2020; Frigolet et al. 2020; Huerta et al. 2021; Misnaza Castrillón and Rosero Benavides 2022), debido a que el depósito de tejido adiposo central se asocia con anomalías metabólicas y un incremento en el riesgo de padecer algún tipo de enfermedad cardiovascular (Frigolet et al. 2020; Rosero et al. 2022). De manera directa a la obesidad se le relaciona con ateroesclerosis, infarto de miocardio, hipertensión arterial (HTA) y otras patologías no cardiovasculares como trastorno del sueño, diabetes y algunos tipos de cáncer (Frigolet et al. 2020; García-García 2008; León Saucedo 2022).

Se puede considerar que, la obesidad es el resultado de un exceso de masa grasa corporal que favorece una disfunción del tejido adipocitário, entendida especialmente como un aumento en número y tamaño de los adipocitos o células grasas. Su abordaje diagnóstico y terapéutico es difícil debido a su compleja fisiopatología. Tradicionalmente se ha utilizado el índice de masa corporal (IMC) como herramienta para clasificar los diferentes grados de obesidad (Frigolet et al. 2020; Rosero et al. 2022). Lamentablemente esta medida genera un error al no discriminar el tejido graso del muscular, o la retención de líquidos lo que implica un mal abordaje a la enfermedad. Para disminuir este error, se ha propuesto complementar el IMC con la cuantificación del porcentaje de grasa corporal (PGC), para lo cual se han definido umbrales superiores al 25% de grasa corporal para hombres y 32% para mujeres (Rosero et al. 2022).

La obesidad central, la cual se define por la acumulación excesiva de tejido adiposo subcutáneo (TAS) y tejido adiposo visceral (TAV) a nivel abdominal (León Saucedo 2022), es el tipo de obesidad que motiva el desarrollo del presente trabajo al considerarse que su aumento está relacionado con un incremento de enfermedad metabólica incluso en pacientes sin sobrepeso. Para determinar las proporciones de TAS sobre TAV en la región abdominal, se emplearon técnicas de procesamiento digital de imágenes (PDI), a imágenes de resonancia magnética (RM) de corte axial. La importancia de cuantificar el TAV radica particularmente en que está más estrechamente relacionado con el perfil de adipocinas proinflamatorias implicadas en la patogénesis de las enfermedades cardiovasculares (ECV) (Frigolet et al. 2020; García-García 2008; León Saucedo 2022).

Para una mejor comprensión el documento se presenta de la siguiente manera. En el capítulo 3 se incluye la metodología, el capítulo 4 presenta el diseño metodológico, el capítulo 5 los resultados y discusión, por último, en el capítulo 6 las conclusiones y recomendaciones.

### <span id="page-11-0"></span>**1.1 Justificación**

Aproximadamente el 30% de la población mundial padece algún tipo de problema relacionado con el sobrepeso u obesidad (Ng et al. 2014), definida por la Organización Mundial de la Salud como una acumulación anormal o un exceso de masa grasa que puede afectar de manera negativa la salud (Chaudry, Grimm, Friedberger, Kemmler, Uder, Jakob, Quick, von Stengel, et al. 2020; Ser and 2000 n.d.). A su vez, se ha demostrado la importancia de la distribución regional del tejido adiposo en el desarrollo de alteraciones metabólicas específicamente para la glucosa y los lípidos (Després 1991; Després and Lamarche 1993; Janssen, Katzmarzyk, and Ross 2004; Kahn HS. 2003; Risérus et al. 2004) y que a la obesidad central o abdominal se le considera como factor importante de riesgo para diabetes, dislipidemia, hipertensión arterial (HTA) y ECV, generando la posibilidad de muerte prematura, independientemente de la masa corporal (Després 1991; Després and Lamarche 1993; Janssen, Katzmarzyk, and Ross 2004; Kahn HS. 2003; Risérus et al. 2004).

Teniendo en cuenta que los lípidos principalmente se agrupan en el tejido adiposo blanco (TAB), el cual es utilizado para el almacenamiento de energía y generación de hormonas (Frayn et al. 2003; Trayhurn and Beattie 2001), se ha clasificado en diversos tipos de tejidos, como TAS, TAV, tejido adiposo interno no visceral (TAI) y tejido adiposo de médula ósea (TAM). Cada tipo de tejido adiposo ha sido asociado con diferentes funciones y por ende su disfunción a diversas patologías (Frayn et al. 2003; Trayhurn and Beattie 2001), lo cual ha motivado el desarrollo de métodos precisos para el diagnóstico de forma oportuna de alteraciones metabólicas ocasionadas en el tejido adiposo (Després 1991; Després and Lamarche 1993; Janssen et al. 2004; Kahn HS. 2003; Risérus et al. 2004).

La influencia sobre los procesos metabólicos parece estar mediada por el depósito de grasa visceral, por lo que es importante tener en cuenta este factor en la predicción de riesgos de morbilidad y mortalidad (Castro‐Barquero et al. 2023; Tylutka et al. 2023; Després 1991). Un exceso de TAV puede causar anomalías metabólicas, a través de la secreción de adipocinas inflamatorias dañinas como la interleucina-6, el factor de necrosis tumoral-alfa y la proteína 1 quimioatrayente de macrófagos (MCP-1). En particular, la grasa visceral aumenta el riesgo de desarrollar enfermedades crónicas, inflamación de bajo grado y está involucrada en la patogenia de numerosas afecciones inflamatorias, incluido el síndrome metabólico, la diabetes y las ECV (Castro‐Barquero et al. 2023; Tylutka et al. 2023; Després and Lamarche 1993).

Por lo mencionado anteriormente, se considera clínicamente importante identificar las personas con altos niveles de grasa visceral, de modo que se puedan implementar intervenciones para prevenir la activación de procesos inflamatorios crónicos y cardiovasculares.

Kooy y Seidell en 1993 realizaron una revisión de técnicas empleadas para la medición directa e indirecta de la grasa visceral, las cuales iban desde la tomografía computarizada (TC) hasta mediciones antropométricas. Para la época en que se realizó la revisión se consideró que la TC y RM podrían ser métodos estándar para la cuantificación del TAV (van der Kooy and Seidell 1993), ya que discriminan adecuadamente los componentes grasos abdominales, proporcionando mediciones precisas y confiables. Sin embargo, el elevado costo tanto de la RM como de la TC frente a otras técnicas de medición del TAV, junto con la exposición a radiaciones ionizantes del segundo y el tiempo empleado por parte de un especialista al hacer la identificación manual o semiautomática del TAV, restringió su uso a centros de investigación (van der Kooy and Seidell 1993; Sociedad Española de Nutrición Parenteral y Enteral. et al. 2010).

En estudios realizados con imágenes de RM para medir los tejidos adiposos se emplearon técnicas de procesamiento de imágenes para identificar los diferentes tipos de tejidos y realizar su segmentación (Hui, Zhang, Shi, Wang, C.-B. Ip, et al. 2018; Siegel et al. 2007). Entre las técnicas de segmentación más empleadas, se mencionaron modelos deformables, contorno activo, crecimiento de la región, corte de gráficos y umbral de intensidad, las cuales, al ser evaluadas por separado, no permite identificar cual es la más eficiente para la identificación de los diferentes tejidos debido a las altas variaciones de la forma abdominal, especialmente en las regiones pélvicas (Hui, Zhang, Shi, Wang, C. B. Ip, et al. 2018).

Por otra parte, el análisis de impedancia bioeléctrica (AIB) es un método ampliamente disponible de bajo costo y no basado en rayos X. Se usa con frecuencia en la práctica clínica y en entornos de investigación, con la finalidad de evaluar el agua corporal total y la composición corporal, pero ha habido pocos estudios que lo empleen para evaluar la cantidad de grasa visceral (Browning et al. 2010; Chaudry, Grimm, Friedberger, Kemmler, Uder, Jakob, Quick, Stengel, et al. 2020). Hasta mediados del 2022 no se ha logrado identificar estudio alguno en el cual se relacione de manera individual cada imagen obtenida de TC con su respectiva estimación de AIB, haciendo referencia a la cantidad de grasa visceral que posee el corte a ser evaluado.

Teniendo en cuenta lo anterior, se propone un método de cuantificación porcentual de la cantidad del TAS y TAV en la región abdominal de una manera automática con la finalidad de emplear un menor tiempo frente al empleado en el proceso manual, empleando imágenes de RM y técnicas de PDI.

### <span id="page-12-0"></span>**1.2. Estado del arte**

La obesidad es un trastorno metabólico asociado a un imbalance nutricional, donde los carbohidratos consumidos se convierten en grasa, su almacenamiento se realiza en forma de tejido adiposo y su distribución regional posee una condición desordenada debido a su heterogeneidad y diferencia de reparto (Formoso et al. 2012).

En cuanto al TAV es relacionado con trastornos metabólicos y riesgos cardiovasculares (Formoso et al. 2012; Frigolet et al. 2020), lo que contribuye con el aumento de la tasa de morbilidad y mortalidad (Voigt et al. 2010). Por otor lado, la grasa subcutánea periférica, tejido adiposo subcutáneo (TAS), parece no generar ningún efecto secundario diferente al efecto protector contra el desarrollo del síndrome metabólico (Yang et al. 2020). Debido a la diversidad de efectos que produce el tejido adiposo en el cuerpo humano motiva la cuantificación de la grasa corporal y su distribución por separado (H. P. Müller et al. 2011).

En un estudio realizado por Browning et al. en el 2010, se observa que desde la década de 1930 el índice de masa corporal (IMC) se emplea como medida indirecta de la obesidad (Browning et al. 2010), acción que no permite la diferenciación entre los tejidos adiposos subcutáneo y visceral.

A finales de la década de 1980 se obtiene información a partir de técnicas como la ecografía o la medición del grosor del pliegue de la piel con pinzas, mediciones de estimación simple y útil para determinar la proporción de grasa abdominal, pero sin permitir diferenciar entre el TAV y el TAS abdominal (Nakai, Azuma, Kishimoto, Hirata, Takizawa, S.-H. Hyon, et al. 2010). En la década de 1990 los avances en la tomografía computarizada y la resonancia magnética presentan nuevas posibilidades en la investigación de los componentes del tejido adiposo subcutáneo, intraperitoneal y visceral, técnicas que emplean imágenes médicas permitiendo discriminar TAV y TAS en cada segmento obtenido, procedimiento que se realiza de manera manual. La precisión de ambas modalidades de imagen, TC y RM, se valida en autopsia en humanos (Nakai, Azuma, Kishimoto, Hirata, Takizawa, S.-H. Hyon, et al. 2010).

En 2010 Nakai, Kishimoto, et. al. lleva a cabo un estudio en imágenes de RM para diferenciar el tejido adiposo de otros tejidos, presenta un enfoque detallado y preciso para la segmentación y extracción de diferentes regiones de tejido graso. Este estudio parte de la identificación de un umbral de separación, el cual se obtiene a partir del histograma de los valores de intensidad para las imágenes corregidas por intensidad y de la exclusión de pixeles distribuidos en la región de ruido, se continua con el cálculo de una curva de ajuste mediante el método de mínimos cuadrados y de la identificación del brillo en el primer punto mínimo de la curva. Luego se realiza la segmentación de la imagen, para lo cual se emplea el umbral identificado el cual extrae la región grasa. Para extraer otras regiones de interés por parte de los autores, se identifica el tronco y la región vertebral mediante el método de crecimiento de regiones. Con la información obtenida se genera una plantilla de segmentación implementada en un software de procesamiento de imágenes. El método se evalúa empleando coeficientes de correlación entre la extracción automática implementada en el software y la extracción manual, para identificar la grasa subcutánea y visceral. Los resultados obtenidos sugieren que el software tiene una alta precisión, 0.9978 para la grasa subcutánea y 0.9972 para la grasa visceral, con una tasa de consistencia 0.9502±0.0167 para la grasa subcutánea y 0.9395±0.0147 para la grasa visceral, en comparación con la extracción manual, lo que respalda la utilidad de la plantilla implementada en el software (Nakai, Azuma, Kishimoto, Hirata, Takizawa, S. H. Hyon, et al. 2010).

Müller et. al. (2011), emplean imágenes de RM para identificar el tejido adiposo abdominal. Realizan segmentación automatizada de TAV, TAS y tejido adiposo intermuscular, por medio técnicas de preprocesamiento digital de imágenes, para la corrección automática de contenido no homogéneo en intensidad (H. P. Müller et al. 2011). La discriminación entre TAS y TAV se realiza mediante el análisis de distribución regional, para lo cual desarrolla un algoritmo de umbral de dos niveles basado en la intensidad, el cual consiste en la detección del voxel dentro de un rango de intensidad definido por el operador, seguido de una identificación automática de vóxeles de TAS. Los vóxeles que se identifican previamente como TAS son excluidos para la búsqueda e identificación de los vóxeles TAV, los cuales se definen mediante un algoritmo de crecimiento de región convencional, es decir, vóxeles interconectados con un valor de intensidad entre los umbrales. Esta técnica se ve limitada porque los tejidos de intensidades similares que no tienen conexión con la grasa visceral son también segmentados, debido a que la composición de la grasa subcutánea y visceral son similares, dificultando su diferenciación (H. P. Müller et al. 2011).

En un estudio realizado por Zhou Anqi et. al. (2011), proponen un método de agrupación basado en C medias difusas, el cual combina la intensidad de la señal de vóxel con información espacial para identificar y reducir la variabilidad de cuantificación del TAV. Este método consiste, en la segmentación no subjetiva, reproducible y totalmente automatizada para la cuantificación de la grasa abdominal en imágenes estándar de RM abdominal no saturada y saturada de agua. Las aplicaciones que se plantearon para este método incluían estudios longitudinales donde la cuantificación de grasa y los cambios de distribución necesitaban ser monitoreados. Este método logra resultados cuantitativos consistentes. (Zhou, Murillo, and Peng 2011).

Según Mendoza et. al. (2011), el TAV y TAS son objeto de cuantificación mediante el procesamiento de imágenes adquiridas por tomografía axial computarizada (TAC) y RM. Aunque los resultados obtenidos son importantes a partir de imágenes RM, en el contexto colombiano, estos equipos de adquisición son menos utilizados, debido a que el costo del procedimiento suele ser más elevado comparado con el TAC, por lo cual, éste último suele ser el más empleado. Además, Mendoza et. al. introducen una técnica semiautomática de segmentación tisular del TAV y del TAS en imágenes de TC basada en un proceso de segmentación, que inicia con la eliminación de piel y con la corrección, definición y diferenciación entre el fondo, el tejido adiposo y cualquier otro tipo de tejido. Posteriormente, el umbral del tejido graso se estableció en función de un rango definido por el usuario, lo cual se convierte en la única entrada manual del método, el cual inicia con la imagen sometida a operaciones de apertura morfológica utilizando como elemento estructurante un cuadrado de 3x3, se continua llenando los espacios empleando un radio local para verificar que el píxel seleccionado está rodeado de grasa o no, de lo cual el operador de cierre morfológico interviene con un elemento estructurante cuadrado de 3x3. A continuación, se rellenan los agujeros con un radio máximo de 7 pixeles. Esta fase concluye con la aplicación de una máscara de tejido adiposo a la imagen (Mendoza et al. 2011).

A continuación, se realiza la segmentación del tejido TAS y TAV mediante la aplicación de la técnica de invariantes anatómicos locales, la cual se basa tomando al tejido adiposo visceral, ya que por lo general se encuentra delimitado por otros tipos de tejido, haciendo posible diferenciarlo entre los pixeles de tejido adiposo visceral y subcutáneo. Para esto, se desarrolla dos iteraciones de selección sobre los pixeles en la imagen. La primera, identifica pixeles candidatos, tanto en el tejido TAS como TAV, empleando el método del vecino más cercano que se basa en el trazado de rayos en 8 direcciones distintas, cuyo origen es el píxel de tejido adiposo a ser evaluado. Con la inicialización en cada píxel, el radio de cada rayo crece iterativamente de forma condicionada, hasta alcanzar un estado de parada, este píxel donde se detiene el rayo se almacena en un vector. Posteriormente mediante la evaluación del vector, se identifica el tipo de tejido adiposo al cual pertenece el píxel con su respectiva coordenada, empleando el criterio fuerte subcutáneo ≥4 y el criterio fuerte visceral ≤ 4. Ambos criterios son eficaces en la detección de verdaderos positivos (tejido adiposo correctamente clasificado). Sin embargo, se pueden generar falsos negativos (pertenecen al tejido adiposo, pero no fueron clasificados como TAS o TAV). Estos falsos negativos justifican la necesidad de una segunda iteración de selección, que emplea el criterio final de selección subcutánea y el criterio final de selección visceral. Estos criterios evalúan un vecindario cuadrado de tamaño 3x3 centrado en un píxel indeterminado, teniendo en cuenta la información de los píxeles TAS y TAV previamente identificados en dicho vecindario. Con esta última iteración se clasifican todos los pixeles de tejido subcutáneo, bien sea como tejido TAS o TAV (Mendoza et al. 2011). En algunos casos particulares, el método presenta inconvenientes para identificar de forma correcta secciones de la región de fondo, igualmente, tiende a subestimar de forma no significativa el tejido TAV. Lo anterior ocurre cuando se presenta discontinuidades importantes en el contorno interior abdominal, por lo cual, la posibilidad de intervención del usuario y un mecanismo para la detección de estos casos se muestra como deseable. Por último, la evaluación cualitativa que realiza un radiólogo experto comprueba la viabilidad del enfoque propuesto. En particular la técnica de la invariante anatómico local, se presenta como una alternativa para la segmentación del tejido adiposo en imágenes TAC (Mendoza et al. 2011).

El método totalmente automatizado para la segmentación del tejido adiposo propuesto por Wang et. al. (2015) emplea una configuración mínima de parámetros subjetivos empleados en el algoritmo de agrupación de intensidades K-means (*K* = 2). Separa el tejido adiposo identificando los pixeles mayores a la intensidad media, con los que se genera una máscara binaria. Posteriormente, emplea el modelo deformable para segmentar las regiones TAV y TAS de la región que se extrae al emplear la máscara binaria, a continuación, se identifica el borde externo, empleando Canny como contorno inicial, seguido de rellenar lo que se ha considerado como fondo dirigiendo la deformación del contorno hacia el límite interior del TAS. Por último, se identifica el campo vectorial de gradiente a partir de la máscara binaria de grasa, teniendo como contorno inicial el borde externo del TAS, deformándose bajo el efecto combinado de la fuerza interna para garantizar la suavidad del contorno y la fuerza externa (según el campo vectorial del gradiente de la imagen) hasta el límite interior del TAS, que separaba la máscara de grasa, máscara global de grasa de TAV y TAS. El ajuste subjetivo del umbral de grasa en la segmentación induce una ligera diferencia entre los métodos automáticos y semiautomáticos. El método automático proporciona una cantidad de grasa más bajo y un resultado relativamente sin sesgo de la cantidad de grasa real (Wang, Shi, Winnie C.W. Chu, et al. 2015).

Hui et al. (2018) realizan un estudio en un grupo de adolescentes obesos, emplean imágenes de RM de cuerpo entero, proponen un enfoque semi automatizado para la segmentación de TAS, TAV y tejido adiposo de medula ósea (TAM). Parten de un preprocesamiento para corregir el contenido no homogéneo de intensidad y los artefactos de las imágenes de RM con lo cual se obtiene una máscara de tejido adiposo total (TAT), la cual está compuesta por TAS, TAV y TAM. Posteriormente se emplea método Otsu, con el propósito de identificar tejidos no adiposos y el fondo. A continuación, para eliminar las conexiones estrechas entre el TAS y el TAV se realiza un esquema de segmentación que consiste en dos partes. La primera, tiene como objetivo detectar y cortar las regiones empleando una plantilla de radios, la cual consiste en una máscara circular creada mediante el algoritmo Midpoint Circle, a la que se le añade líneas rectas en la máscara a través del centro utilizando el algoritmo de Bresenham. El algoritmo de "Midpoint Circle" determina qué píxeles representan mejor la forma de un círculo, graficando inicialmente un cuarto del círculo y luego se refleja simétricamente para obtener el círculo completo. La eficiencia del algoritmo radica en su capacidad para elegir los píxeles más cercanos al borde verdadero del círculo, en cada paso utiliza un parámetro de decisión. Se actualiza el parámetro de decisión en función de las elecciones anteriores y esta decisión determina qué píxel se selecciona en el siguiente paso. Por otra parte, el algoritmo de Bresenham traza una línea en una cuadrícula de píxeles seleccionando los píxeles más cercanos al camino ideal de la línea. La idea central es utilizar un parámetro de decisión para determinar cuál de los dos píxeles adyacentes se debe elegir en cada paso. De esta forma se genera la plantilla para escanear sobre el tejido adiposo (píxeles blancos) en la máscara TAT, eliminando las regiones de conexión estrecha. El TAS se extrae del mayor número de componentes conectados y el TAV se obtiene restando el TAS de la máscara TAT. El paso de sustracción extrae TAV mezclado con TAM y devuelve regiones de sobrecorte.

El objetivo de la segunda parte era eliminar el TAM del TAV se basa en el valor T2\* más bajo en el TAM. El modelo de segmentación se superpone a las series de imágenes T2\* corregistradas para obtener el valor medio de T2 pelvis y fémur. El rango del filtro de intensidad se fija en el valor medio más y menos dos desviaciones estándar para cubrir estadísticamente el 95% de la médula ósea dentro de la distribución. El algoritmo propuesto aplica este rango de intensidad para crear la máscara TAM, la cuál es posteriormente eliminada del TAV.

Para evaluar el procedimiento semiautomatizado propuesto de segmentación, se emplea el coeficiente de correlación de Pearson que indica como se correlacionan los métodos semiautomático y manual. El coeficiente de correlación más bajo (0.636) se obtiene del TAV, los demás coeficientes son superiores a 0.85. Adicionalmente, se encuentra una concordancia que se comprueba mediante el coeficiente de correlación intraclase (CCI), con valores que oscilan entre 0.51 y 0.80. El CCI menor a 0.59 se considera moderado y superior a 0.75 se considera excelente.

De acuerdo con lo descrito en este apartado, se puede observar que se continua en la búsqueda de herramientas que permitan identificar automáticamente TAS y TAV con un alto nivel de reproducibilidad y confiabilidad utilizando imágenes de RM con su respectivo procesamiento digital, debido a que, en los resultados presentados, la mayoría de los investigadores concluyen que las técnicas desarrolladas no pueden implementarse de forma completamente automática, lo que indica la necesidad de continuar la investigación en esta área (Chaudry, Grimm, Friedberger, Kemmler, Uder, Jakob, Quick, von Stengel, et al. 2020; Hui, Zhang, Shi, Wang, C. B. Ip, et al. 2018; Nakai, Azuma, Kishimoto, Hirata, Takizawa, S. H. Hyon, et al. 2010; Wang, Shi, Winnie C.W. Chu, et al. 2015).

#### **1.2.1. Procesamiento de imágenes**

<span id="page-16-0"></span>Los equipos empleados en la adquisición de imágenes suelen estar influenciados por el ruido de medición, por lo tanto, es posible que las imágenes resultantes no tengan la calidad necesaria para el análisis deseado, sin importar si éstas son consideradas de buena calidad o no. Adicionalmente, a menudo es necesario resaltar ciertas áreas, características o componentes de una imagen, razón por la cual se procesa para hacerla más adecuada para un uso particular que la original.

Para este propósito, las técnicas de restauración y mejora de imágenes utilizadas pueden considerarse como algoritmos computacionales que toman una imagen de entrada y producen una versión mejorada o restaurada como salida.

Las técnicas de mejora se utilizan normalmente para proporcionar imágenes más nítidas a los observadores humanos, pero también pueden formar un paso de preprocesamiento para el análisis automatizado posterior.

A continuación, se muestran algunas de las técnicas computacionales utilizadas en el procesamiento de imágenes para restaurarlas y mejorarlas, que se utilizaron en este estudio.

### *1.2.1.1 Mejora de la imagen*

<span id="page-17-0"></span>Las técnicas de restauración o mejora de imágenes se describen a menudo en el dominio del espacio o en el dominio de la frecuencia (Fourier). Si bien casi cualquier técnica de dominio espacial tiene un método de dominio de frecuencia equivalente y viceversa, algunas técnicas son más fáciles de entender o implementar en un dominio que en otro (Najarian Kayvan and Splinter Robert 2012).

Las técnicas de mejora de imágenes en el dominio espacial se pueden dividir en dos categorías generales: procesamiento de puntos y procesamiento de máscaras. Los métodos de procesamiento de puntos procesan cada píxel de la imagen original (de entrada) en las coordenadas  $(x, y)$  para producir el píxel correspondiente en las coordenadas  $(x, y)$  de la imagen mejorada. Esto significa que el único píxel de la imagen original que influye en el valor del píxel correspondiente en la imagen mejorada es el píxel que se encuentra exactamente en la misma coordenada que la imagen original. Por el contrario, en las técnicas de procesamiento de mascara, no solo el píxel en las coordenadas  $(x, y)$  de la imagen original, sino también algunos píxeles vecinos de este punto están involucrados en la generación del píxel en las coordenadas  $(x, y)$  en la imagen mejorada, los cuales deben cumplir con un criterio de selección, por ejemplo, que sean iguales al valor del pixel seleccionado correspondiente a un espacio o área asignada (Najarian Kayvan and Splinter Robert 2012).

### *1.2.1.2 Métodos de dominio espacial*

<span id="page-17-1"></span>El término dominio espacial se refiere al conjunto de pixeles que componen una imagen y los métodos de dominio espacial operan directamente sobre los pixeles. La función de procesamiento de imágenes de dominio espacial se puede expresar como

$$
g(x,y) = T[f(x,y)] \quad (1)
$$

donde  $f(x, y)$  es la imagen de entrada,  $g(x, y)$  es la imagen procesada y T es un operador que actúa sobre f, definido en algún entorno de  $(x, y)$ . Además T puede operar sobre un conjunto de imágenes de entrada (Najarian Kayvan and Splinter Robert 2012).

La forma más simple del operador corresponde a un entorno  $1 \times 1$ . En este caso q, la imagen procesada, depende sólo del valor de f, la imagen de entrada, en el punto  $(x, y)$ ,  $\vee$  T, que es el operador, se convierte en una función de transformación del nivel de gris de la forma

$$
s = T(r) \tag{2}
$$

para simplificar la notación,  $r \, y \, s$  son variables que indican el nivel de gris de  $f(x, y)$  y  $g(x, y)$  en cada punto  $(x, y)$  (Najarian Kayvan and Splinter Robert 2012).

#### *1.2.1.3. Aumento de contraste*

<span id="page-18-0"></span> $T(r)$  es el umbral que produce una imagen de mayor contraste que la imagen original, oscureciendo los niveles de gris por debajo de un punto cualquiera  $(m)$  e iluminando los niveles por encima, en la imagen original. Al realizar el aumento de contraste, los valores de  $r$  inferior a  $m$  se comprimen por la función de transformación en un estrecho margen de  $s$  ( $s = T(r)$ ) desplazado hacia el negro; el efecto opuesto sucede para los valores de r superiores a  $m$ . En el límite,  $T(r)$  produce una imagen de dos niveles (binaria). Algunas técnicas de procesamiento pueden ser bastante simples, pero efectivas, las cuales pueden actuar sobre la base de transformaciones del nivel de gris. Debido a que la mejora de cada punto de una imagen depende sólo del nivel de gris en ese punto, las técnicas de esta categoría se conocen a menudo como procesamiento de punto (Najarian Kayvan and Splinter Robert 2012).

Por otra parte, una máscara es una pequeña distribución bidimensional cuyos valores de coeficientes determinan el tipo de proceso, como la delineación de los bordes. Las técnicas de mejora basadas en este tipo de enfoque a menudo denominan procesamiento por enmascaramiento o filtrado (Najarian Kayvan and Splinter Robert 2012), que parten de la identificación de un umbral.

Además las imágenes que tienen bajo contraste se deben a diversas causas, como iluminación deficiente, falta de rango dinámico en el sensor o incluso una inadecuada selección de la apertura del lente durante la adquisición de la imagen, factores por los cuales al emplear técnicas de mejora del contraste se busca incrementar el rango dinámico de la escala de gris de la imagen procesada, lo cual se genera a través de una función de umbral que crea una imagen binaria, cuyos valores intermedios originan varios grados de variación del nivel de gris de la imagen de salida, afectando el contraste (Najarian Kayvan and Splinter Robert 2012).

#### *1.2.1.4. Negativos de imágenes*

<span id="page-18-1"></span>El negativo de la imagen digital se obtiene mediante la función de transformación  $s =$  $T(r)$ . En este caso se asigna un valor arbitrario L al número de niveles de gris. La idea es invertir el orden de blanco a negro para que la intensidad de la imagen de salida disminuya a medida que aumenta la intensidad de la imagen de entrada (Najarian Kayvan and Splinter Robert 2012).

#### *1.2.1.5. Fracción del nivel de gris*

<span id="page-19-0"></span>A menudo es deseable enfatizar regiones específicas en escala de grises de una imagen asignando valores altos a todas las escalas de grises dentro de la región de interés y valores más bajos a todas las demás escalas de grises. Esta conversión crea una imagen binaria y también puede ampliar el rango de escala de grises deseado, conservando al mismo tiempo el fondo y los tonos de grises de la imagen (Najarian Kayvan and Splinter Robert 2012).

#### *1.2.1.6. Procesamiento de histogramas*

<span id="page-19-1"></span>El histograma de una imagen digital con niveles de gris en el rango  $[0, L - 1]$  es una función discreta  $p(r_k) = n_k/n$ , donde  $r_k$  es el  $k$ -ésimo nivel de gris,  $n_k$ es el número de piexels de la imagen con ese nivel de gris,  $n$  es el número total de pixels de la imagen y  $k = 0, 1, 2, ..., L - 1$  (Najarian Kayvan and Splinter Robert 2012).

Se define  $p(r_k)$  como la probabilidad de que aparezca el nivel de gris  $r_k$ , al realizar la gráfica de esta función para todos los valores de  $k$ , se proporciona una descripción global de la apariencia de una imagen (Najarian Kayvan and Splinter Robert 2012).

#### *1.2.1.7. Ecualización de un histograma*

<span id="page-19-2"></span>Si  $r$  es una variable que representa los niveles de gris de la imagen a mejorar. Se asume que los pixeles se han normalizado de forma que pertenezcan al intervalo [0,1], con  $r = 0$ representado el negro y  $r = 1$  el blanco. Posteriormente, se considera los valores del píxel que puede variar en el intervalo  $[0, L - 1]$ . Para cada r del intervalo  $[0,1]$ , se puede centrar en la transformación de la forma

$$
s = T(r) \tag{3}
$$

que produce un nivel  $s$  para cada valor de píxel  $r$  de la imagen original.

Los niveles de gris de una imagen se pueden ver como cantidades variables aleatoriamente en el intervalo [0,1]. Si se trata como una variable continua, los niveles de gris originales y su transformada pueden caracterizarse por sus funciones de densidad de probabilidad  $p_r(r)$  y  $p_s(s)$  respectivamente, donde los subíndices de  $p$  se utilizan para indicar que  $p_r \vee p_s$  son funciones distintas.

Partiendo del concepto que un histograma es la representación gráfica de la probabilidad del  $k$ -esimo nivel de gris, es decir:

$$
p_r(r_k) = \frac{n_k}{n} \quad 0 \le r_k \le 1 \quad y \quad k = 0, 1, ..., L - 1 \tag{4}
$$

donde L es el número de niveles,  $p_r(r_k)$  es la probabilidad del k-esimo nivel de gris,  $n_k$  es el número de veces que este nivel aparece en la imagen y  $n$  es el número total de pixels de la imagen, que al momento de ser graficado su comportamiento puede ser no uniforme, la acción de obtener el histograma uniforme se conoce como ecualización del histograma o linealización del histograma (Bankman Isaac N. 2009).

Es importante tener en cuenta que los niveles de gris de una imagen que ha sido sometida a la ecualización del histograma están repartidos alcanzando el blanco, lo que indica que este proceso incrementa el rango dinámico de niveles de gris y el aumento en el contraste de la imagen.

#### *1.2.1.8. Especificación del histograma*

<span id="page-20-0"></span>La especificación del histograma es el resultado de haber procesado la imagen original, ahora la nueva imagen tiene diferentes niveles de gris caracterizados por la densidad  $p<sub>z</sub>(z)$  especificada.

Este método tiene como dificultad principal la mejora de la imagen a través de la construcción de un histograma significativo, ya que para conseguirlo se debe de especificar una función de densidad de probabilidad particular y posteriormente se forma un histograma digitalizando la función dada (Bankman Isaac N. 2009).

El método de la especificación del histograma generalmente produce resultados superiores a los de la ecualización del histograma.

#### *1.2.1.9. Mejora local*

<span id="page-20-1"></span>La mejora local inicia con la definición de un entorno rectangular o cuadrangular, identificar su centro y posteriormente moverlo pixel a pixel. Para cada nuevo centro se calcula el histograma de los puntos en el entorno y se obtiene la ecualización del histograma o la función de transformación de la especificación del histograma. A continuación, se emplea esta función para obtener el nivel de gris del píxel del centro del entorno, seguidamente, se mueve el centro del entorno a un pixel adyacente y se repite el proceso. Para reducir el tiempo de cálculo se evita superponer regiones.

La mejora local puede basarse también en otras propiedades de las intensidades de los pixeles de un entorno, cómo el valor medio y la varianza (o desviación típica) de la intensidad, propiedades que frecuentemente se emplean, debido a que la media es una medida del promedio del brillo y la varianza es una medida del contraste.

Una transformación local basada en estos conceptos aplica la intensidad de una imagen de entrada  $f(x, y)$  en una nueva imagen  $g(x, y)$  realizando la siguiente transformación para cada pixel  $(x, y)$ 

$$
g(x, y) = A(x, y)[f(x, y) - m(x, y)] + m(x, y)
$$
 (5)

donde

$$
A(x,y) = k \frac{M}{\sigma(x,y)} \qquad 0 < k < 1 \tag{6}
$$

 $m(x, y)$  y  $\sigma(x, y)$  representan la media y la desviación típica de los niveles de gris calculadas en un entorno centrado en  $(x, y)$ , M es la media global de  $f(x, y)$  y k es una constante cualquiera cuyo valor está en el intervalo (0,1) .

Los valores de las cantidades variables  $A, m, y, \sigma$  dependen de un entorno predefinido de  $(x, y)$ . La aplicación de un factor de amplificación local  $A(x, y)$  a la diferencia entre  $f(x, y)$ y la media local amplifica las fluctuaciones locales. Debido a que  $A(x, y)$  es inversamente proporcional a la desviación estándar de intensidad, las regiones de bajo contraste tienen una mayor ganancia (Bankman Isaac N. 2009).

### **1.2.2 Operaciones morfológicas**

<span id="page-21-0"></span>La morfología matemática se emplea para extraer componentes representativos de la imagen que serán empleados en la identificación y descripción de la forma de la región, por ejemplo: contornos, esqueletos y aristas convexas. También las técnicas morfológicas son empleadas para el pre o postprocesado, tales como el filtrado, la reducción y la segmentación.

El lenguaje utilizado en morfología matemática se basa principalmente en la teoría de conjuntos, empleando la imagen digital en escala de grises representándola como conjuntos cuyos componentes están en  $Z^3$ , tomando dos componentes de cada elemento que hacen referencia a las coordenadas de un pixel, y el tercero corresponde a su valor de intensidad discreta.

Con respecto a los filtros morfológicos al ser empleados para la detección de bordes en imágenes, su aplicación se hace de forma independiente de una operación de dilatación y otra de erosión, ambas sobre la imagen original, a continuación, se realiza una resta píxel a píxel, de la imagen dilatada menos la imagen erosionada, obteniendo como resultado el realce de los bordes. Esto es equivalente a la aplicación de un filtro de gradiente.

A continuación, se describe en qué consisten las operaciones morfológicas de dilatación, erosión, apertura y cierre (Gonzalez and Woods Richard E. 2009).

### *1.2.2.1 Dilatación*

<span id="page-21-1"></span>La dilatación de escala de grises de  $f$  por  $b$ , representada por  $f \bigoplus b$  se define como:

$$
(f \oplus b)(s,t) = \max\{f(s-x,t-y) + b(x,y)|(s-x), (t-y) \in D_f; (x,y) \in D_b\}
$$
 (7)

donde  $D_f$  y  $D_b$  son los dominios de f y b, respectivamente. b es el elemento de estructura del proceso morfológico, pero ahora es una función. La condición de los parámetros de desplazamiento  $(s - x)$  y  $(f - y)$  tienen que estar en el dominio de f, es análoga a la condición de la definición binaria de la dilatación, donde los dos conjuntos se tienen que solapar al menos en un elemento.

A diferencia del caso binario, se desplaza  $f$ , en lugar del elemento de estructura  $b$ .

Debido a que la dilatación se basa en elegir el valor máximo de  $f + b$  en un entorno definido por la geometría del elemento estructurante, realizar la dilatación en la imagen en escala de grises es genera doble efecto: 1) la imagen de salida tiende a ser más brillante que la entrada cuando todos los valores del elemento de estructura son positivos, y 2) los detalles oscuros se pueden reducir o se eliminar, dependiendo del elemento de estructura cómo se relacione con su valor y forma para la dilatación (Bankman Isaac N. 2009).

#### *1.2.2.2 Erosión*

<span id="page-22-0"></span>La erosión de escala de grises, representada por  $f \ominus b$  se define como:

$$
(f \ominus b)(s,t) = \min\{f(s+x,t+y) - b(x,y)|(s+x), (t+y) \in D_f; (x,y) \in D_b\}
$$
 (8)

donde  $D_f$  y  $D_b$  son los dominios de  $f$  y  $b$ , respectivamente. La condición que los parámetros de desplazamiento  $(s + x)$  y  $(t + y)$  tienen que estar contenidos en el dominio de  $f$  es análoga a la condición de la definición binaria de la erosión, donde el elemento estructurante debe estar contenido completamente en el conjunto a erosionar. A diferencia del caso binario, se desplaza  $f$ , en lugar del elemento de estructura  $b$ .

Dado que la erosión se basa en elegir el mínimo valor de  $(f - b)$  en un entorno definido por la forma de los elementos estructurales, el efecto es doble al realizar la erosión en una imagen de escala de grises: 1) la imagen de salida tiende a ser más oscura que la imagen de entrada si el valor del elemento de estructura es positivo, y 2) se disminuye el efecto de los detalles brillantes de la imagen de entrada, que son menores en tamaño que el elemento de estructura (Bankman Isaac N. 2009; Najarian and Splinter Robert 2012).

#### *1.2.2.3 Apertura y cierre*

<span id="page-22-1"></span>La técnica de apertura en general busca suavizar los contornos de la imagen, dividir istmos estrechos y eliminar protuberancias delgadas. La técnica de cierre también tiende a suavizar el contorno, pero a diferencia de la apertura, suele conectar huecos estrechos o depresiones finas y profundas, eliminando pequeños huecos y rellenando huecos en el contorno.

Las expresiones para la apertura y el cierre de imágenes de escala de grises tienen la misma forma que sus equivalentes binarios.

La apertura de la imagen f por la imagen (cierre de estructura) b, representada por  $f \circ b$ es:

$$
f \circ b = (f \ominus b) \oplus b \quad (9)
$$

La expresión anterior, es equivalente a decir, que la apertura es la erosión de  $f$  por  $b$ , seguida por una dilatación del resultado por  $b$ . de forma similar, el cierre de  $f$  por  $b$ . representado por  $f \cdot b$ , es:

$$
f \cdot b = (f \oplus b) \ominus b \qquad (10)
$$

Lo que equivale a decir, se obtiene una primera imagen como resultado de la dilatación de la imagen original por el elemento estructurante  $b$  seleccionado y a esta nueva imagen obtenida se le realiza la erosión por acción de  $b$ , las imágenes en escalas de grises obtenidas en ambos casos son duales con respecto al complemento y la reflexión. Esto es:

$$
(f \cdot b)^c = f^c \circ \hat{b} \tag{11}
$$

En la práctica, la operación de apertura normalmente se usa para eliminar pequeños (respecto al tamaño de la estructura) detalles claros, sin modificar los niveles de gris globales y los detalles brillantes más grandes. La erosión inicial elimina los detalles pequeños, pero también oscurece la imagen. La dilatación subsiguiente aumenta de nuevo el brillo de la imagen sin reintroducir los detalles eliminados por erosión.

Para el caso de la operación de cierre, se utiliza comúnmente para eliminar detalles oscuros de una imagen, sin modificar significativamente los detalles brillantes. La dilatación inicial elimina los detalles oscuros y realza el brillo a la imagen y la siguiente erosión ocasiona un oscurecimiento de la imagen sin reintroducir los detalles eliminados por la dilatación (Bankman Isaac N. 2009).

#### <span id="page-23-0"></span>**1.2.3. Segmentación**

#### *1.2.3.1. Thresholding (umbralización)*

<span id="page-23-1"></span>La identificación del umbral es empleada como una técnica de segmentación de imágenes de las más simples, por ser rápida, fácil de implementar y comprender. Se basa en la idea de convertir una imagen escalar en una imagen binaria, cuyo umbral se le selecciona un valor en función de los valores de intensidad de la imagen. Los valores de intensidad de los píxeles se comparan con el valor umbral. A los píxeles con valor de intensidad igual o superior al valor umbral se les asigna el valor 1, mientras que a los píxeles con valores de intensidad menor se les asigna el valor 0, separando así el primer plano (píxeles blancos) y la región de fondo (píxeles negros), respectivamente.

Al implementar el concepto de umbral matemáticamente, se considera la imagen original en escala de grises, definida por la función  $f(i,j)$ . Dependiendo de los valores de intensidad, se elige un valor umbral inicial  $T$ . Se divide la imagen en dos conjuntos H1 y H2, donde H1 contienen el conjunto de píxeles que son más brillantes y H2 el conjunto de pixeles más oscuros que el valor de umbral. Además, las intensidades medias h1 y h2 de H1 y H2 respectivamente se evalúan dependiendo de cuál se calcule un nuevo valor umbral como  $T1 = \frac{h1+h2}{2}$ . Si  $||T - T1|| ≥ ΔT$ , (un parámetro predeterminado), luego se repite el procedimiento anterior; de lo contrario, la imagen binaria  $h(i, j)$  se obtiene como

$$
h(i,j) = \begin{cases} 1 \ si & f(i,j) \ge T_F \\ 0 \ si & f(i,j) < T_F \end{cases} \tag{12}
$$

donde  $T_F$  es el valor del umbral final. Este procedimiento se convierte en una forma iterativa de identificar el umbral.

Cuando se elige un solo valor de umbral para toda la imagen, se denomina umbral global. Este es el enfoque más intuitivo para la selección del umbral de una imagen. Se puede considerar que es un método fácil y rápido al ser implementado computacionalmente. Además, no incorpora ninguna relación local entre píxeles, no requiere conocimiento previo de la forma, por lo que es apropiado para la segmentación de imágenes que no tienen una forma determinada. Su rendimiento se ve deteriorado si la intensidad de los píxeles de la imagen es de bajo contraste, no es homogénea o tiene altos niveles de ruido.

Por otro lado, el método de Otsu busca encontrar el valor óptimo del umbral global para diferenciar el objeto del fondo en la imagen. Se supone que para este método el histograma es bimodal. Su principal falla se presenta cuando hay dos clases con diferentes tamaños o con iluminación variable en la imagen (Otsu 1979).

Para obtener un umbral optimo, el método de Otsu reconoce la imagen como una función bidimensional de la intensidad del nivel de gris, que contiene  $N$  píxeles cuyos niveles de gris se encuentran entre 1 y  $L$ , con una probabilidad de ocurrencia del nivel de gris  $i$  en la imagen, dado por:

$$
p_i = \frac{f_i}{N} \tag{13}
$$

El número de píxeles con nivel de gris i se denota como  $f_i$ .

Para el caso de la umbralización en dos niveles de una imagen (binarización), los píxeles son divididos en dos clases:  $C_1$ , con niveles de gris  $[1, ..., t]$ ; y  $C_2$  con niveles de gris  $[t +$ 1, . . . . , L]. Para lo cual la distribución de probabilidad de los niveles de gris para las dos clases es:

$$
C_1: \frac{p_1}{\omega_1(t)}, \dots, \frac{p_t}{\omega_1(t)}
$$
 (14)  

$$
C_2: \frac{p_{t+1}}{\omega_2(t)}, \frac{p_{t+2}}{\omega_2(t)}, \dots, \frac{p_L}{\omega_2(t)}
$$
 (15)

donde

$$
\omega_1(t) = \sum_{i=1}^t p_i \qquad \qquad \omega_2(t) = \sum_{i=t+1}^L p_i \tag{16}
$$

También la media para la clase  $C_1$  y la clase  $C_2$  es

$$
\mu_1(t) = \sum_{i=1}^t \frac{i \cdot p_i}{\omega_1(t)} \qquad \qquad \mu_2(t) = \sum_{i=t+1}^L \frac{i \cdot p_i}{\omega_2(t)} \qquad (17)
$$

Sea  $\mu$ <sub>r</sub> la intensidad media de toda la imagen.

$$
\mu_T = \omega_1 \cdot \mu_1 + \omega_2 \cdot \mu_2 \quad (18)
$$

$$
\omega_1 + \omega_2 = 1 \quad (19)
$$

Otsu definió la variancia entre clases de una imagen umbralizada como

$$
\sigma_B^2 = \omega_1 \cdot (\mu_1 - \mu_T)^2 + \omega_2 \cdot (\mu_2 - \mu_T)^2 \tag{20}
$$

Para una umbralización de dos niveles, Otsu verificó que el umbral óptimo t<sup>\*\*</sup> se elige de manera que  $\sigma_B^2$  sea máxima; esto es

$$
t^{**} = \max_{t} \{ \sigma_B^2(t) \} \qquad 1 \le t \le L \quad (21)
$$

No siempre es posible dividir una imagen en dos regiones utilizando un único valor de umbral. Una imagen puede tener más de dos tipos de regiones o umbrales, en las que los objetos de la imagen no comparten los mismos valores de intensidad. En tal escenario, se utilizan múltiples valores de umbral para segmentar una imagen en varias regiones de interés.

Para este caso, de múltiples umbrales, se puede emplear nuevamente el método de Otsu, con el cual se asume que hay M – 1 umbrales,  $\{t_1, t_2, ..., t_{M-1}\}$ , los cuales dividen a la imagen en *M* clases:  $C_1$  para  $[1, ..., t_1]$ ,  $C_2$  para  $[t_1 + 1, ..., t_2]$ , ...,  $C_i$  para  $[t_{i-1} + 1, ..., t_i]$ , …, y  $\mathcal{C}_M$  para  $[t_{M-1}, \dots, L],$  los umbrales óptimos  $\{t^*_1, t^*_2, \dots, t^*_{M-1}\}$  se eligen maximizando  $\sigma_B^2$ como sigue:

$$
\{t_1^*, t_2^*, \dots, t_{M-1}^*\} = \max_{t_1, t_2, \dots, t_{M-1}} \{\sigma_B^2(t_1, t_2, \dots, t_{M-1})\} \tag{22}
$$

$$
1 \le t_1 < \dots < t_{M-1} < L
$$

donde

$$
\sigma_B^2 = \sum_{k=1}^M \omega_k \cdot \left(\mu_k - \mu_T\right)^2 \quad (23)
$$

con

$$
\omega_k = \sum_{i \in C_k} p_i \qquad \qquad \mu_k = \sum_{i \in C_k} \frac{p_i}{\omega_k} \quad (24)
$$

 $\omega_k$  es conocido como momento acumulado de orden cero de la k-ésima clase  $C_k$ , y el numerador de la última expresión es conocido como momento acumulado de primer orden de la k-ésima clase  $C_k$ ; esto es,

$$
\mu(k) = \sum_{i \in C_k} i \cdot p_i \qquad (25)
$$

Razón por la cual se puede decir que los umbrales se utilizan principalmente como un paso de preprocesamiento para la segmentación de imágenes complejas como las de resonancia magnética cerebral debido a su incapacidad para explotar toda la información relevante de la imagen.

#### *1.2.3.2. Contornos activos (Snakes)*

<span id="page-25-0"></span>Geométricamente, un Snake es un contorno paramétrico variable en el tiempo, definido en

el plano de la imagen  $(x, y) \in R^2$ , donde las coordenadas del contorno  $x(s,t)$  e  $y(s,t)$ son una función de la variable paramétrica  $s \in [0,1]$  y del tiempo t, como se muestra en la siguiente ecuación.

$$
v(s,t) = T(x(s,t), y(s,t)) \qquad (26)
$$

La curva se cierra utilizando condiciones de contorno. El contorno se expresa mediante la energía  $E(v)$ , la cual se minimiza con el fin de determinar la forma y posición final de la Snake, la ecuación de energía vendrá dada por (Caselles et al. 1993; Kass, Witkin, and Terzopoulos 1988):

$$
E(v) = S(v) + P(v) \quad (27)
$$

Los términos de la derecha del igual corresponden a la energía interna y externa de la Snake respectivamente. A su vez la energía interna vendrá dada por

$$
S(v) = \int_0^1 w_1(s) \left| \frac{\partial v}{\partial s} \right|^2 + w_2(s) \left| \frac{\partial^2 v}{\partial s^2} \right|^2 ds \tag{28}
$$

 $S$  proporciona las características de deformación del contorno elástico y los parámetros  $w_1(s)$  y  $w_2(s)$  determinan el grado en el cual, el  $Snake$  se puede estirar o curvar. Estos parámetros dependen de y al ajustarse posiblemente cambian las características de la snake en cada coordenada paramétrica. Sin embargo, la mayoría de las aplicaciones especifican valores constantes a lo largo del contorno para  $w_1$  y  $w_2$  (Caselles et al. 1993; Kass et al. 1988).

$$
P(v) = \int_0^1 P(v(s,t))ds
$$
 (29)

 *representa los potenciales de energía externa que ajustan el*  $Snake$  *a la imagen,* empleando sus mínimos locales para que coincidan con extremos de intensidad, bordes, o cualquier otra característica de interés en la imagen. (Caselles et al. 1993; Kass et al. 1988)

Es necesario realizar el análisis de las características de deformación desde el punto de vista dinámico, para lo cual a partir de la ecuación lagrangiana de movimiento para el snake, segenera la siguiente ecuación

$$
\mu \frac{\partial^2 v}{\partial t^2} + \gamma \frac{\partial v}{\partial t} - \frac{\partial}{\partial s} \left( w_1 \frac{\partial v}{\partial t} \right) + \frac{\partial^2}{\partial s^2} \left( w_2 \frac{\partial^2 v}{\partial s^2} \right) = -\nabla P \left( v(s, t) \right) \tag{30}
$$

Los dos primeros términos del lado izquierdo de esta ecuación diferencial representan las fuerzas de inercia y de amortiguación, los dos términos siguientes constituyen las fuerzas de tensión interna y de flexión, relacionadas a la energía interna. El lado derecho de la ecuación representa la fuerza externa debida al potencial externo. El equilibrio se alcanza cuando las fuerzas internas y externas se balancean y el contorno detiene su evolución (Caselles et al. 1993; Kass et al. 1988).

Se puede aplicar la formulación de  $T - s$ nakes, lo cual consiste definir un conjunto de N

nodos indexados según  $i = 0, ..., N-1$ , conectados en serie por un conjunto de N aristas. A estos nodos se asocian posiciones  $x_i(t) = [x_i(t), y_i(t)]$  variables con el tiempo, junto con fuerzas de tensión  $\alpha_i(t)$ , de flexión  $\beta_i(t)$ , de inflación  $\rho_i(t)$  y las fuerzas externas  $f_i(t)$ que actúan en el plano de la imagen. Además, se debe aplicar una condición de contorno con el fin de producir un modelo de contorno cerrado (Caselles et al. 1993; Kass et al. 1988), esto es:

$$
x_1(t)=x_N(t)\;\;(31)
$$

El comportamiento de la  $T - snake$  es orientado por un conjunto de ecuaciones diferenciales de movimiento de primer orden, de acuerdo con una versión simplificada y discretizada de la ecuación 30, dada a continuación como una ecuación de estado:

$$
\gamma_i x_i + a \cdot \alpha_i + b \cdot \beta_i = \rho_i + f_i \quad (32)
$$

donde  $x_i$  es la velocidad del nodo *i* y  $\gamma_i$  es un coeficiente de amortiguación. Las fuerzas de tensión interna asociadas a cada uno de los nodos se calculan mediante una aproximación discreta a la segunda derivada de las funciones de coordenadas con respecto a (Caselles et al. 1993; Kass et al. 1988), tal como se observa en esta ecuación

$$
\alpha_i(t) = 2x_i(t) - x_{i-1}(t) - x_{i+1}(t) \qquad (33)
$$

Las fuerzas actúan para mantener un espaciado uniforme entre los nodos del modelo, siendo  $a$  un parámetro que controla la resistencia del contorno a estiramiento. Referente a las fuerzas internas de flexión, son una aproximación discreta al obtener la cuarta derivada de las funciones de coordenadas con respecto a  $s$ . El parámetro  $b$  (32) controla la resistencia del contorno a deformaciones en curvas o recodos (Caselles et al. 1993; Kass et al. 1988); esta fuerza se determina mediante la siguiente ecuación:

$$
\beta_i(t) = 2\alpha_i(t) - \alpha_{i-1}(t) - \alpha_{i+1}(t) \qquad (34)
$$

Las fuerzas  $\rho_i$  y  $f_i$  son externas que se aplican sobre la snake. La fuerza  $\rho_i$  tiene como objetivo empujar el contorno hacia los bordes del objeto y está dada por:

$$
\rho_i(t) = q \cdot F\left(I\big(x_i(t)\big)\right) \cdot n_i(t) \tag{35}
$$

Donde  $n_i$  es el vector normal unitario al contorno en el nodo  $i$  y  $q$  regula la amplitud de la fuerza.  $F\left(I\big(x_i(t)\big)\right)$  es una función binaria que vincula  $\rho_i$  a los datos de la imagen  $I(x, y)$ . La fuerza externa  $f_i$  permite detener la evolución del contorno en los bordes significativos del objeto:

$$
f_i(t) = p \nabla P(x_i(t)) \qquad (36)
$$

Donde  $p$  controla la potencia de la fuerza y el potencial  $P$  se define en términos del gradiente de intensidades de la imagen  $I$ , generalmente suavizada mediante la convolución con un filtro de suavizado, por ejemplo, un filtro Gaussiano, con el fin de

reducir el efecto del ruido:

$$
P(x_i) = -c||\nabla[S * I(x_i)]||
$$
 (37)

La fuerza de la imagen se puede promediar en el entorno del nodo  $x_i$  para mejorar la robustez frente al ruido.

Con el fin de actualizar las posiciones de los nodos del modelo en  $t + \Delta t$  de acuerdo con el sistema de fuerzas definidas. Una opción simple es utilizar el método de Euler explícito de primer orden (Caselles et al. 1993; Kass et al. 1988), el cual aproxima las derivadas mediante diferencias finitas hacia delante:

$$
x_i^{(t+\Delta t)} = x_i^{(t)} - \frac{\Delta t}{\gamma} \left( a \cdot \alpha_i^{(t)} + b \cdot \beta_i^{(t)} - \rho_i^{(t)} - f_i^{(t)} \right) \tag{38}
$$

#### **1.2.4. Validación**

<span id="page-28-0"></span>El índice Dice parte del coeficiente de asociación desarrollado por Forbes, el cual considera el número de ocurrencias asociadas entre dos especies dadas en una serie de muestras aleatorias, en comparación con el número de ocurrencias conjuntas esperadas por casualidad (Dice 1945).

Al emplear el índice Dice como herramienta para indicar la similitud entre dos imágenes, se realiza con las imágenes binarizadas, para ello, primero se calcula el coeficiente contando el número de pixeles que contiene cada imagen y también el número de pixeles en las que ambas imágenes están juntas. Indicando que para  $a$  es el número de pixeles en las que se encuentre la imagen  $A$ , por  $b$  el número de pixeles en las que se encuentra la imagen B, por  $h$  el número de pixeles en las que se encuentran ambas imágenes y por  $n$  el número total de pixeles examinados. Por lo tanto, la probabilidad de que la imagen A aparezca en cualquier píxel particular de la serie es  $a / n$ . De manera similar, la probabilidad de que la imagen B ocurra en cualquier píxel particular de la serie es  $b/n$ . La probabilidad de que las imágenes A y B ocurran en cualquier píxel dado es  $a / n \times b /$  $n$ . Es decir, el número de pixeles de la serie en las que se esperaría que las imágenes A y B estuvieran juntas es  $a / n \times b / n \times n$  o  $ab / n$ . Para obtener el coeficiente, ahora se divide el número de pixeles  $(h)$  en los que se observa que ocurren ambas imágenes por el número de pixeles  $(ab/n)$  en las que se esperaría que ocurrieran por casualidad (Aboelenein et al. 2020; Zou et al. 2004):

$$
Coefficiente de asociación = \frac{h}{ab/n} = \frac{hn}{ab}
$$
 (39)

Un coeficiente de asociación de 1.0 muestra que las dos imágenes consideradas ocurren juntas en exactamente el número de unidades de muestra esperado por casualidad. Un coeficiente menor que 1.0 muestra que ocurren juntas en menos pixeles de las que cabría esperar por casualidad (Aboelenein et al. 2020; Zou et al. 2004).

El coeficiente de asociación da una indicación fácilmente comprensible del grado en que la asociación entre dos imágenes cualesquiera se ajusta a la expectativa basada en el

#### azar.

El valor del coeficiente de asociación entre dos imágenes dadas varía con la abundancia de las formas en el área estudiada. Si las dos imágenes comparadas son de gran tamaño, ambas aparecerán en una alta proporción de los pixeles tomados. Por lo tanto, la probabilidad de que ambas imágenes se encuentren juntas en una muestra determinada es alta y será imposible que se produzca una gran desviación de las expectativas. En estas condiciones, el coeficiente de asociación nunca puede estar lejos de 1.0. Por otro lado, si ambas imágenes son diferentes, entonces la probabilidad de que aparezcan juntas en una muestra determinada también es baja. Cualquier desviación de la expectativa puede resultar en un valor muy alto o muy bajo para el coeficiente de asociación. Por lo tanto, un coeficiente alto no significa necesariamente que las dos formas estén fuertemente asociadas, ni un coeficiente bajo siempre indica que las formas son fuertemente rechazadas. Un coeficiente de 1.0 muestra que se observó que las dos formas ocurren juntas en exactamente el número de pixeles esperado por casualidad, pero no necesariamente indica que las formas no tienden a estar asociadas. Por lo tanto, el coeficiente de asociación no es una medida de la cantidad de asociación entre imágenes, sino solo una medida de la cantidad de desviación del número de sus ocurrencias juntas del número esperado por azar (Aboelenein et al. 2020; Zou et al. 2004).

Para proporcionar una medida simple y directa de la cantidad de asociación entre cualquier imagen dada  $(A)$ , tomada como base de comparación y cualquier otra imagen  $(B)$ , el índice de asociación se obtiene dividiendo el número  $(a)$  de muestras aleatorias de una serie dada en la que la imagen A aparece entre el número  $(h)$  de pixeles en las que las imágenes A y B aparecen juntas. Por lo tanto:

Índice de asociación =  $B/A = h/a$  (40)

La fórmula del índice recíproco es:

$$
Indice de asociación = A/B = h/b \quad (41)
$$

En algunos estudios, será deseable utilizar una medida de la cantidad de asociación entre imágenes que no cambie según la imagen que se utilice como base. Tal medida, aquí llamada índice de coincidencia, tiene un valor intermedio entre los índices de asociación recíproca  $A / B$  y  $B / A$  (Aboelenein et al. 2020; Zou et al. 2004). Por lo tanto:

$$
Indice de coincidencia = \frac{2h}{a+b} (42)
$$

Es decir que el índice de coincidencia es una medida de la cantidad de asociación entre las dos imágenes comparadas.

Los valores de los índices de asociación y del índice de coincidencia van desde 1.0, que indica asociación de las dos imágenes en todos los pixeles examinados, hasta 0.0, que indica falla completa de asociación en las condiciones de observación. Los valores intermedios dan la cantidad proporcional de asociación. Por tanto, los índices son fáciles de comprender.

El índice de asociación o el índice de coincidencia no dan ninguna indicación de una posible desviación de la expectativa de azar. Por lo tanto, a menudo será deseable proporcionar uno u otro de estos índices y también el coeficiente de asociación (Aboelenein et al. 2020; Zou et al. 2004).

#### <span id="page-30-0"></span>**1.3. Planteamiento del problema y pregunta de investigación**

En la década de los 90, los avances en la tomografía computarizada y la resonancia magnética permitieron generar nuevas posibilidades en la investigación del tamaño del tejido adiposo subcutáneo, intraperitoneal y visceral, empleando técnicas de procesamiento de imágenes para distinguir TAV y TAS en cada segmento obtenido, las cuales se validaron en cuanto a su precisión comparándolas frente a autopsia en humanos (Shen et al. 2003).

Posteriormente se relacionaron los parámetros antropométricos, como el perímetro de la cintura (PC) y el IMC con el TAV y TAS usando resonancia magnética. Brambilla et. al. (2006) mostraron que el PC es un buen predictor del TAV, mientras que el IMC predice el TAS. En el caso de Eloi et. al. (2017), el IMC no se correlacionó con la grasa visceral o subcutánea. Otros estudios mencionan superioridad del PC sobre el IMC para reflejar la adiposidad visceral (Gröber-Grätz et al. 2013; Janssen et al. 2004; Schröder et al. 2014).

Sin embargo, al emplear el IMC, como elemento para cuantificar el TAS y el TAV de forma individual, puede presentar numerosas limitaciones en el entorno clínico, ya que no es una herramienta que diferencie el porcentaje de músculo, agua y grasa que tiene una persona al obtener dicha medida, ejemplo de ello es el que se muestra en la figura 1, que presenta dos individuos que tienen igual IMC pero que a simple vista el porcentaje de grasa es diferente.

Adicionalmente, la importancia de diferenciar el TAV del TAS en la región abdominal y encontrar la relación porcentual de cada uno de ellos radica, que a mayor porcentaje de TAV frente al TAS, se tiene un incremento en el riesgo de padecer fallas metabólicas, diabetes tipo 2 o resistencia a la insulina, también pueden desarrollar enfermedades de índole cardiovascular, lo cual ocasiona aumentando el índice de mortalidad y morbilidad (Anon 2000) (Wang, Shi, Winnie C.W. Chu, et al. 2015). Lo cual ha motivado la búsqueda de alternativas en el proceso de identificar automáticamente la distribución de TAV y TAS de forma satisfactoria (Hui, Zhang, Shi, Wang, C. B. Ip, et al. 2018), en un tiempo menor que el realizado de manera manual y a su vez evitar sesgos del experto médico.

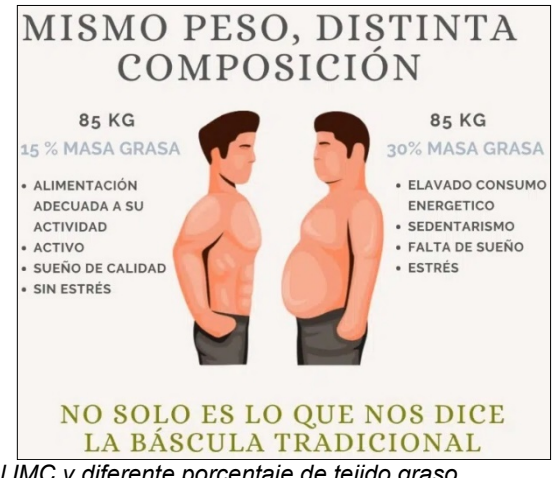

*Figura 1. Individuos con igual IMC y diferente porcentaje de tejido graso. Fuente: https://www.nutt.es/que-es-el-imc/* 

<span id="page-31-0"></span>A la vez, la cuantificación del TAV y del TAS se puede volver mucho más complejo, debido a la diversidad de órganos y tejidos que conforman el área de estudio, ejemplo de ello se muestra en la figura 2, en la que se citan los elementos que conforman un corte axial en la región abdominal.

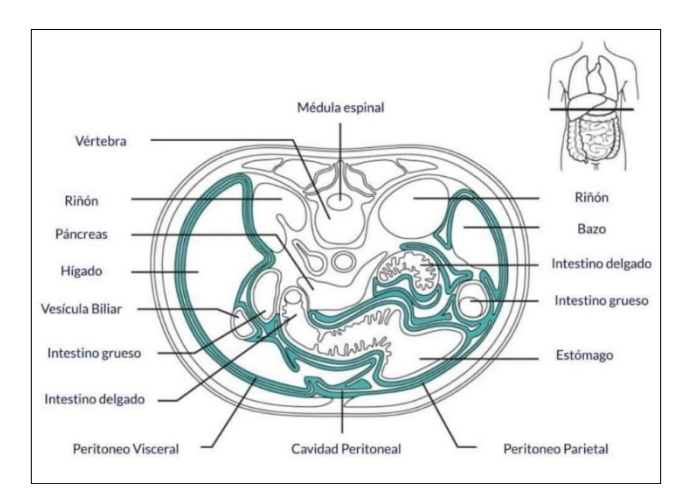

<span id="page-31-1"></span>*Figura 2. Corte axial región abdominal*

*Fuente: https://paradigmia.com/curso/anatomia-humana/modulos/generalidades-anatomicas-delabdomen/temas/peritoneo/*

Para tener una idea más clara de las regiones de interés en donde se ubican el TAS y el TAV en una imagen de corte axial abdominal, se visualiza en la figura 3 los dos tejidos adiposos.

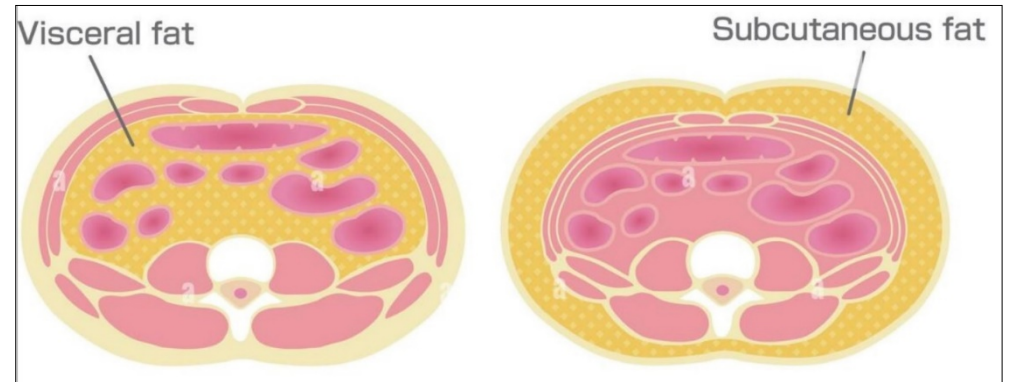

*Figura 3. TAV imagen de la izquierda - TAS imagen de la derecha Fuente: https://www.alamy.es/tipo-de-ilustracion-de-obesidad-vista-transversal-abdominal-grasa-visceralgrasa-subcutanea-image352283817.html*

<span id="page-32-1"></span>Por último, cabe aclarar, que el tipo de imágenes empleadas en los diferentes estudios presentados para cuantificar el TAV y el TAS, son imágenes de resonancia magnética (figura 4), las cuales pueden presentar un mayor grado de complejidad al momento de diferenciar los diferentes elementos que la componen de manera manual, incrementando el tiempo empleado y la posibilidad de cometer errores involuntarios.

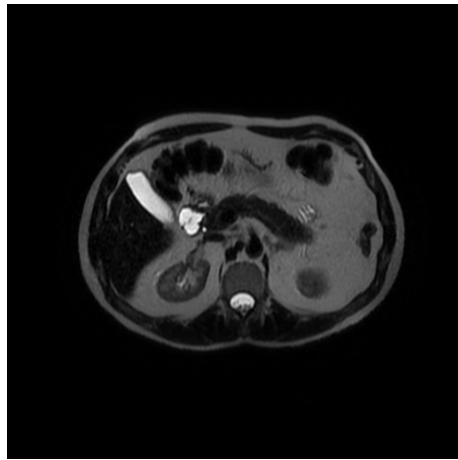

*Figura 4: Imagen de resonancia magnética, corte axial, región abdominal Fuente: Elaboración Propia*

<span id="page-32-2"></span>Lo anteriormente citado, motiva la generación de la siguiente pregunta de investigación. ¿Es posible desarrollar una metodología que integre el desarrollo de un algoritmo que emplee técnicas de procesamiento digital de imágenes en RM abdominal que al momento de segmentar de manera automática el TAS y el TAV, determine una relación porcentual entre los dos tejidos?

### <span id="page-32-0"></span>**1.4 Materiales empleados**

Para el adecuado desarrollo de la pregunta de investigación, se presenta a continuación el listado de materiales propuestos:

- Base de datos de imágenes de RM de corte axial región abdominal.
- Software:
	- o Sistema operativo de 64 bits, procesador basado en x64.
	- o Windows 10 Pro-N.
	- o Matlab 2020b.
	- o Excel 365.
- Equipo de cómputo a nivel de características técnicas:
	- o Procesador: Intel(R) Core (TM) i7-4710HQ CPU @ 2.50GHz 2.50 GHz
	- o RAM instalada: 8,00 GB (7,88 GB usable)

## **Capítulo II**

### **Objetivos**

#### <span id="page-34-1"></span><span id="page-34-0"></span>**2.1. Objetivo general**

Cuantificar de manera automática la relación de grasa visceral versus grasa abdominal (o subcutánea) empleando técnicas de procesamiento de imágenes médicas, en imágenes de resonancia magnética abdominal.

### <span id="page-34-2"></span>**2.2. Objetivos específicos**

- Aplicar técnicas de mejora de la calidad y restauración de las imágenes abdominales adquiridas, con el objetivo de facilitar la identificación de las diferentes regiones en donde se encuentra el TAV y el TAS.
- Realizar la segmentación y post-procesamiento de las regiones de TAV y TAS, y extraer las características necesarias para su diferenciación con las otras regiones de la imagen.
- Cuantificar de manera automática las áreas identificadas como TAS y TAV.
- Evaluar y comparar el desempeño del procedimiento de cuantificación automático que se ha desarrollado frente al procedimiento manual.

## **Capítulo III**

### **Metodología**

#### <span id="page-35-1"></span><span id="page-35-0"></span>**3.1 Datos experimentales**

Los datos empleados para la realización de este estudio se obtienen de dos fuentes diferentes, un primer conjunto de datos (la cual se denominará base de datos número 1, para posteriores citaciones) son suministrados por el dr. Pastrana, codirector del proyecto, el cual está conformado por un grupo de 82 imágenes de resonancia magnética seleccionadas de un total de 702, cuyas secuencias de adquisición fueron T2 Pesado y 2D Dual Echo, 41 imágenes por secuencia, pertenecientes de un estudio realizado a un individuo de género masculino. Las imágenes seleccionas son tomadas del corte axial región abdominal con formato estándar DICOM (de sus siglas en inglés, 'Digital Imaging and Communication in Medicine'). Para la generación de las imágenes se emplea un resonador de 1.2 Teslas realizando cortes cada 7mm, secuencias de pulso eco de espin rápido ponderadas en T2 con saturación para tejidos grasos en plano axial. Las imágenes son de 512 × 512 pixeles,  $EC$  1/2 83.3 $kHz$ ,  $FOV$  45 × 36 (Procedimiento de Resonancia magnética nuclear de tejidos blandos en abdomen).

A continuación, se describen las secuencias empleadas para adquirir los grupos de imágenes seleccionadas:

- La secuencia T2 Pesado (figura 5a), es un tiempo de relajación transversal más largo, lo que implica que el tiempo que tarda en desvanecerse la componente perpendicular de la magnetización de los núcleos de hidrógeno después de haber sido excitados por un pulso de radiofrecuencia es mayor, en T2 se manipula el tiempo de eco.
- La secuencia 2D Dual Echo (figura 5b y 5c), se adquieren dos imágenes separadas en el tiempo eco, adquiriendo un primer grupo de imágenes con predominio de tiempos de relajación transversal T2 cortos, lo que genera imágenes ponderadas en T1. El segundo grupo de imágenes se adquiere con un tiempo de eco más largo, es decir el tiempo de relajación transversal T2 aumenta, generando imágenes ponderadas en T2.

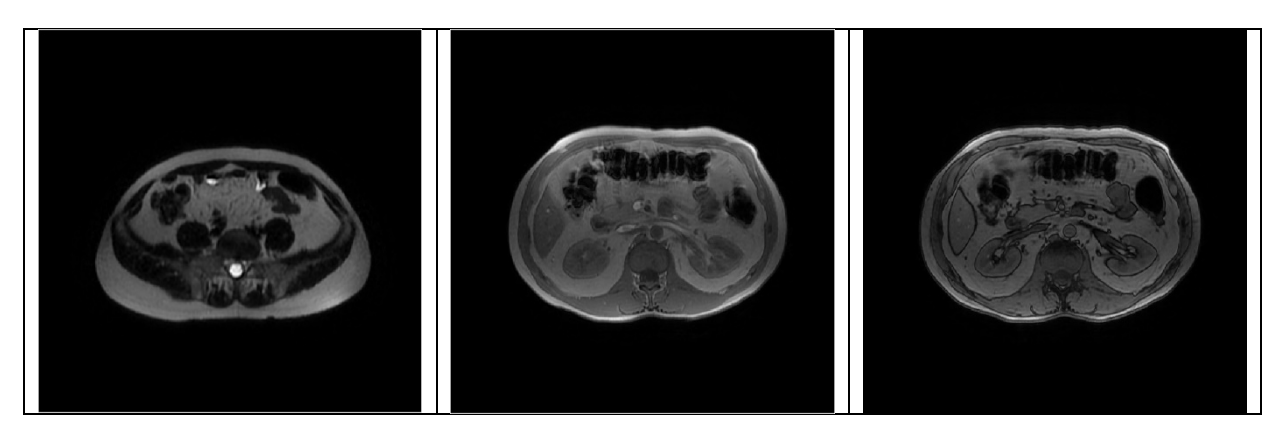

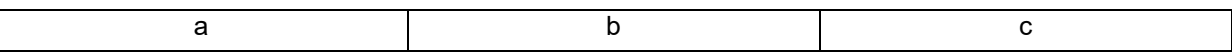

<span id="page-36-0"></span>*Figura 5. Imágenes que corresponden a la base datos número 1. a) Imagen con técnica T2 pesado. b) Imagen con técnica 2D Dual Echo. c) Imagen con técnica 2D Dual Echo Fuente: Elaboración propia*

Un segundo conjunto de datos pertenece a la base de imágenes de libre acceso denominada CHAOS (por sus siglas en inglés Combined Healthy Abdominal Organ Segmentation) ubicada en [https://chaos.grand-challenge.org/.](https://chaos.grand-challenge.org/) La base de datos se desarrolla con el objetivo de realizar la segmentación de los órganos abdominales (hígado, riñones y bazo) a partir de imágenes de tomografía computarizada y resonancia magnética. CHAOS se genera para el Simposio Internacional IEEE sobre Imágenes Biomédicas (ISBI) el 11 de abril de 2019, Venecia, ITALIA, con el fin de permitir la participación de diferentes individuos en el reto de presentar soluciones que cumplan con el objetivo planteado. Los resultados de dicho desafío se publicaron en: https://chaos.grand-challenge.org/Results\_CHAOS/. También se publicaron análisis detallados de estos resultados en el artículo del desafío (Kavur et al. 2019, 2020, 2021).

Esta base de imágenes CHAOS está conformada por imágenes de TC y RM agrupadas en 120 conjuntos de datos, (120 carpetas, lo que hace referencia a 120 individuos), 40 conjuntos de datos pertenecen a imágenes de TC y los conjuntos restantes, a imágenes de RM. Se seleccionan al azar el 10% del grupo de 80 conjuntos de RM (a este grupo se le denomina base de datos número 2, para posteriores citaciones), los cuales contienen la característica de ser T1-DUAL en fase, por cada conjunto de datos se seleccionan los 40 cortes o imágenes que se encuentran más centrados en la región abdominal, indicando así, que de esta base de datos número 2, se emplearon un total de 320 imágenes, equivalentes a 8 individuos. Esta base de datos no incluye ningún tumor o lesión en los bordes del hígado, riñones y bazo.

Para la adquisición del conjunto de datos de RM, se emplea un resonador magnético Philips de 1,5 T, que produce imágenes DICOM de 12 bits con una resolución de 256 x 256 pixeles. La distancia entre cortes varía entre 5,5 y 9 mm (promedio de 7,84 mm), el espaciado XY está entre 1,36 y 1,89 mm (promedio de 1,61 mm) y el número de cortes está entre 26 y 50 (promedio 36).

Con respecto a la técnica empleada para la adquisición del conjunto de datos de RM, se empleó T1-DUAL (en fase y fuera de fase) (figura 6a y 6b), la cual, es una secuencia de supresión de grasa que utiliza la diferencia en tiempos T1 de protones de la grasa y el agua en los tejidos. La señal se adquiere dos veces: primero cuando los protones de agua y grasa están en fase y segundo, cuando están fuera de fase (mientras que los protones excitantes regresan a su primera posición). Para dispositivos de 1,5 teslas, el tiempo en fase, en el que los protones de agua y grasa están en la misma dirección, es de 4,6 milisegundos y el tiempo fuera de fase, en el que los protones de grasa y agua están en direcciones opuestas, es de 2,3 milisegundos. En las imágenes fuera de fase, el borde de los órganos parece ser negro, debido al cambio repentino en la cantidad de grasa y agua en los límites de los órganos que cancela la señal adquirida.

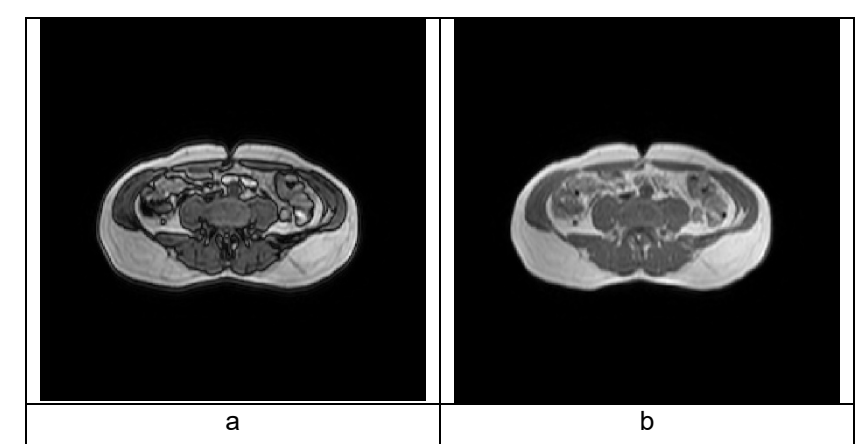

<span id="page-37-0"></span>*Figura 6. Imágenes pertenecientes a la base de datos número 2. a) Imagen con técnica T1 – Dual (fuera de fase). b) Imagen con técnica T1 – Dual (en fase). Fuente: Elaboración propia*

## **Capítulo IV**

### **Diseño Metodológico**

<span id="page-38-0"></span>En la presente sección se presenta la metodología empleada para el desarrollo del algoritmo encargado de segmentar automáticamente y cuantificar el TAS y TAV. En la siguiente figura, se resume la metodología desarrollada.

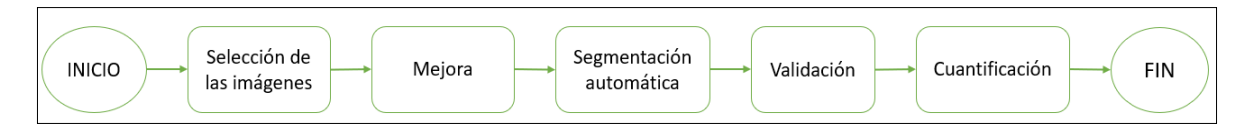

<span id="page-38-2"></span>*Figura 7. Diagrama de bloques que describe la metodología desarrolla para la elaboración del algoritmo de segmentación automática y cuantificación del TAS y TAV. Fuente: Elaboración propia*

### <span id="page-38-1"></span>**4.1. Selección de las imágenes**

En el numeral anterior, 3.1 Datos Experimentales, se describen las dos bases de datos usadas.

Referente a la selección de las imágenes a ser empleadas al momento de implementar el algoritmo automático de segmentación de TAS y TAV, se tuvo como criterio de selección imágenes de corte axial que estén centradas en el abdomen, esto ayuda a fijar un número de imágenes por individuo o carpeta, en el caso de la base de datos número 1 son 41 cortes por secuencia y en el caso de la base de datos número 2 son 40 por carpeta.

Con respecto a la selección del tipo de secuencia de las imágenes de RM, solo se puede aplicar este criterio para la base de datos número 1, la cual es la base de datos que se le selecciona dos secuencias diferentes al no contar con mayor cantidad de individuos, el criterio de selección de la secuencia se basa en la facilidad de identificar o diferenciar regiones o tejidos que componen cada corte axial para el ojo humano, con el objetivo que al momento de realizar la segmentación manual fuera menos complicado y agotador, disminuyendo la posibilidad de errores humanos. Secuencias seleccionadas T2 Pesado y 2D Dual Echo, esto procedimiento se ilustra en la figura 8.

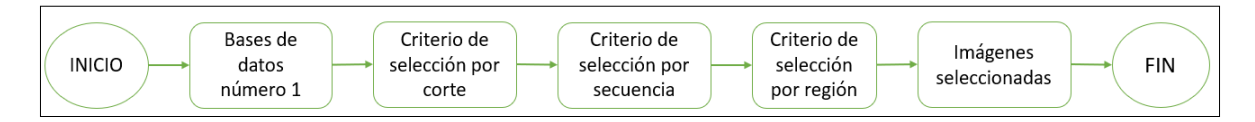

<span id="page-38-3"></span>*Figura 8. Diagrama de bloques para la selección de las imágenes de la base de datos número 1 empleadas. Fuente: Elaboración propia*

La cantidad de imágenes empleadas para el presente estudio tiene un total de 402, distribuidas de la siguiente forma, 82 pertenecientes a la base de datos número 1 y 320 pertenecientes de la base de datos número 2, en la figura 8 se emplea el diagrama de bloques para resumir el proceso de selección de las imágenes de la base de datos 2.

## <span id="page-39-0"></span>**4.2. Segmentación manual del TAS y TAV**

La segmentación manual es el procedimiento realizado por un humano con determinado grado de conocimiento en el tema, que se encarga de realizar la selección del área o región de interés que contiene elementos específicos, para el caso del presente trabajo, se busca identificar el TAS y TAV. Este procedimiento de segmentación manual tiene como propósito generar la base de datos de referencia (conformada por un total de 804 imágenes segmentadas, 402 corresponde a la segmentación del TAS y 402 a la segmentación del TAV) contra la cual se compara la segmentación automática que realiza el algoritmo, dicha segmentación automática es evaluada al emplear un índice de similitud, se compara que tan similar es el proceso de segmentación automático frente a la segmentación manual.

Para la segmentación manual del TAS y el TAV se emplea el software ImageJ, que es de libre acceso a través de la dirección [https://ij.imjoy.io/.](https://ij.imjoy.io/)

Un paso importante antes de realizar la segmentación manual es la eliminación del fondo, posteriormente se procede a realizar la segmentación manual empleando una Graphics Tablet UGEE M708 y guardando los resultados en imágenes binarias (blanco la región de interés, TAS, TAV y negro lo demás) con formato gráfico .jpg, como muestra de lo realizado manualmente, en la figura a se presenta la segmentación del TAV (figura 9b.) y la segmentación del TAV (figura 9c.) de una imagen perteneciente a la base de datos número 1.

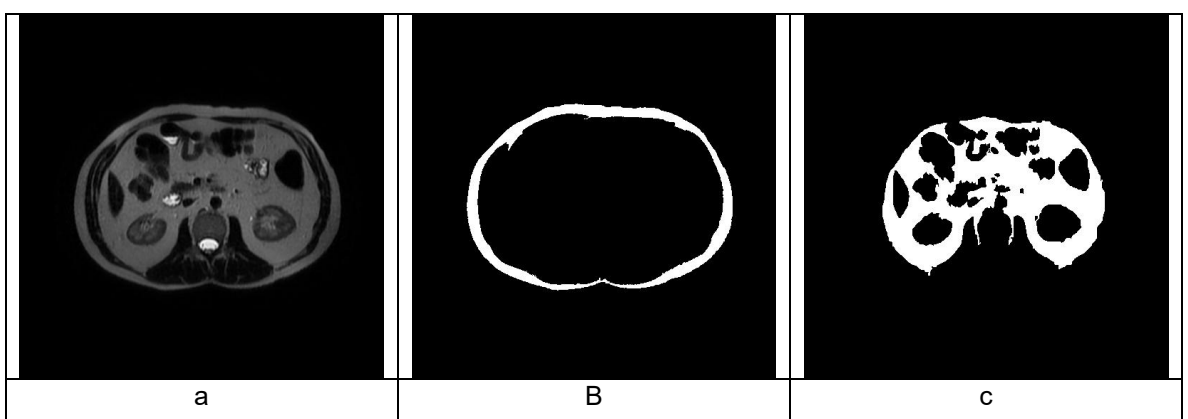

*Figura 9. a) Imagen original pertenecientes a la base de datos número 1 b) Segmentación manual del TAS de la imagen original. c) Segmentación manual del TAV de la imagen original. Fuente: Elaboración propia*

### <span id="page-39-2"></span><span id="page-39-1"></span>**4.3. Método de segmentación automática del TAS y TAV**

La metodología propuesta para la segmentación automática del TAS y TAV inicia con la segmentación automática del TAS en las imágenes de las bases de datos. A continuación, se presentan las etapas iniciales:

- Preprocesamiento: En esta etapa, se utiliza la umbralización (ecuación 12) para diferenciar el fondo de la imagen de otras regiones. Los píxeles del fondo se asignan a un valor de 0, lo que ayuda a separar claramente el área de interés de la imagen.
- Identificación del TAS: Después de realizar la umbralización inicial, se inicia la identificación del tejido adiposo subcutáneo (TAS). Para lograr esto, se emplea un aumento de contraste que realza los bordes y las características distintivas de los diferentes tejidos y órganos presentes en la imagen abdominal. Esto ayuda a destacar y definir las áreas de TAS (figura 10b).
- Umbralización para discriminación: Una vez que se ha realzado el contraste y se han destacado las áreas de interés, se utiliza la umbralización nuevamente. Esta vez, la umbralización se emplea para hacer una primera discriminación de los tejidos de grasa, identificando y separando claramente el TAS del resto de los tejidos (figura 10c).

En resumen, la metodología comienza con el preprocesamiento de la imagen, etapa que tiene por objetivo preparar la imagen eliminando información no deseada y haciendo realce de información importante, por ejemplo, los bordes.

Posteriormente se procede a identificar los bordes que conforman el TAS, lo cual se realiza mediante el realce de contraste y la umbralización. Este enfoque es común en la segmentación de tejido adiposo, ya que permite identificar y aislar eficazmente el TAS en las imágenes de resonancia magnética de la región abdominal

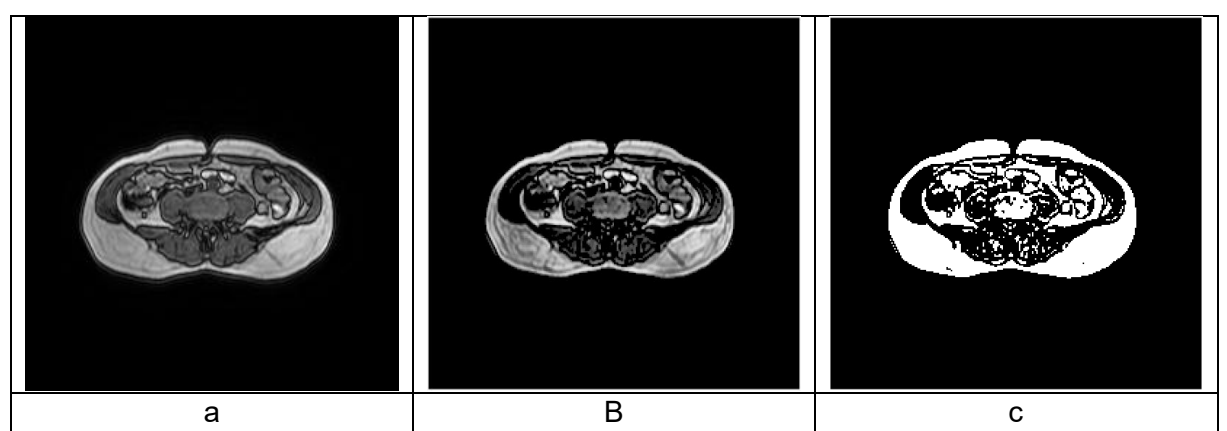

*Figura 10. a) Imagen original. b) Imagen resultante del histograma ecualizado. c) Imagen binarizada Fuente: Elaboración propia*

<span id="page-40-0"></span>A continuación, se realiza el proceso de segmentación del TAS, los pasos a seguir se citan a continuación:

• Relleno de pequeñas áreas: es el primer paso, se abordan pequeñas áreas no deseadas que puedan haber aparecido durante la identificación inicial del TAS. Para ello se utilizan operadores morfológicos (ecuaciones 7 a 11) de cierre ajustado por un elemento estructurante de circunferencia. Estos operadores se utilizan para eliminar pequeños detalles no deseados en la imagen (figura 11).

- Segmentación automática del TAS: A pesar de los pasos anteriores, es posible que todavía queden secciones que pertenezcan a la región TAS o regiones que no se hayan rellenado para ser excluidas como parte del área a segmentar, para lo cual se emplean "contornos activos" (ecuaciones 26 a 38), que son técnicas de procesamiento de imágenes que permiten ajustar automáticamente el borde encerramiento de las diferentes regiones de interés (en este caso, el TAS). Esto ayuda a incluir las áreas que no se capturaron en la segmentación inicial.
- Máscara: Al identificar las regiones que se van a rellenar y los bordes del TAS, se procede a generar una máscara, la cual se encarga de eliminar los pixeles que no hacen parte del área de interés, generando la imagen segmentada (figura 12b).

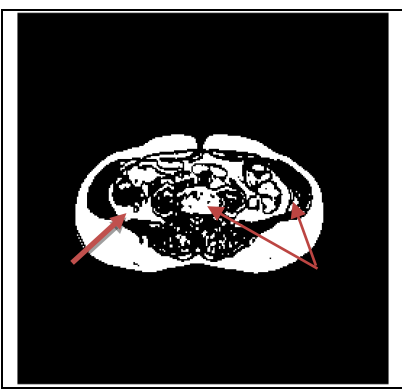

*Figura 11. Imagen perteneciente a la base de datos número 1 binarizada indicando algunas de las áreas a ser rellenadas. Fuente: Elaboración propia*

<span id="page-41-0"></span>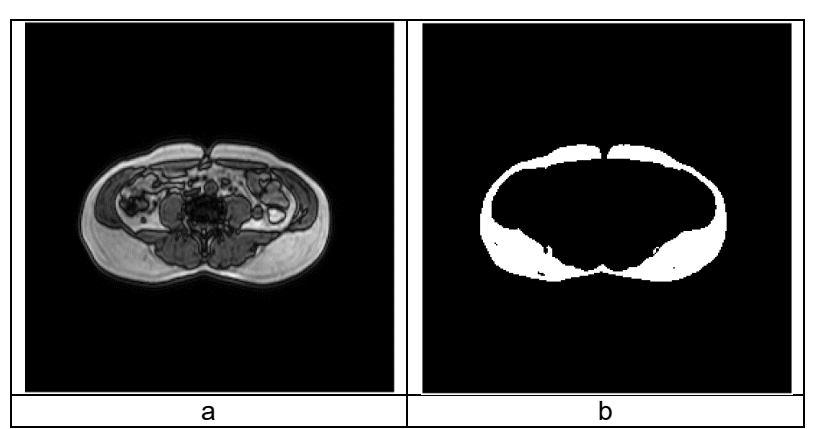

<span id="page-41-1"></span>*Figura 12. a) Imagen original Imagen perteneciente a la base de datos número 1. b) Imagen segmentada automáticamente del TAS. Fuente: Elaboración propia*

Posteriormente, se identifica y segmenta automáticamente el TAV, proceso que implica dos etapas, donde primero se aísla y elimina una región no deseada (TAS) (figura 13b.) para luego enfocarse en la segmentación del TAV.

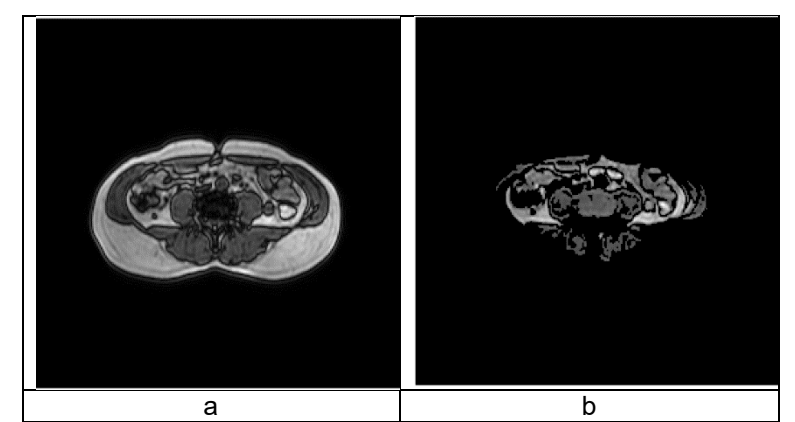

*Figura 13. a) Imagen original perteneciente a la base de datos número 1. b) Imagen sin TAS. Fuente: Elaboración propia*

<span id="page-42-0"></span>A continuación, se detalla la segmentación del TAV (figura 14b y 14c).

- Aumento de contraste: El proceso comienza con un aumento de contraste en la imagen original. El aumento de contraste es una técnica común en procesamiento de imágenes que se utiliza para resaltar las diferencias en la intensidad de píxeles en la imagen, logando que las estructuras y sus bordes sean más visibles.
- Identificación de bordes: Una vez que se ha aumentado el contraste, se procede a identificar los bordes de las estructuras de interés en la imagen. se realiza utilizando técnicas de detección de bordes, que resaltan las transiciones abruptas en la intensidad de los píxeles.
- Umbralización: Después de identificar los bordes, se aplica un proceso de umbralización. La umbralización implica establecer un valor limite en la intensidad de los píxeles de la imagen. Los píxeles cuya intensidad esté por encima o por debajo del umbral se clasificarán en consecuencia. En este caso, la umbralización se utiliza para separar el TAV del resto de la imagen.
- Operador morfológico de cierre con elemento estructurante de circunferencia: Luego, se aplica un operador morfológico con un elemento estructurante en forma de circunferencia, con el propósito de procesar la forma y la estructura de las regiones, rellenando y eliminando los elementos que no pertenecen al TAV junto con detalles no deseados.
- Mejoramiento de los bordes de la región segmentada: Al finalizar el uso del operador morfológico se emplean contornos activos, con la finalidad de refinar las regiones segmentadas y encerrar las faltantes, para así proceder a rellenar los espacios restantes identificando las áreas que no pertenecen al TAV y eliminarlas.
- Obtención del TAV: Finalmente, tras estos pasos de procesamiento, se obtiene la segmentación del TAV, en la imagen que se muestra en la figura 14c. Esta segmentación representa el área del TAV en la imagen.

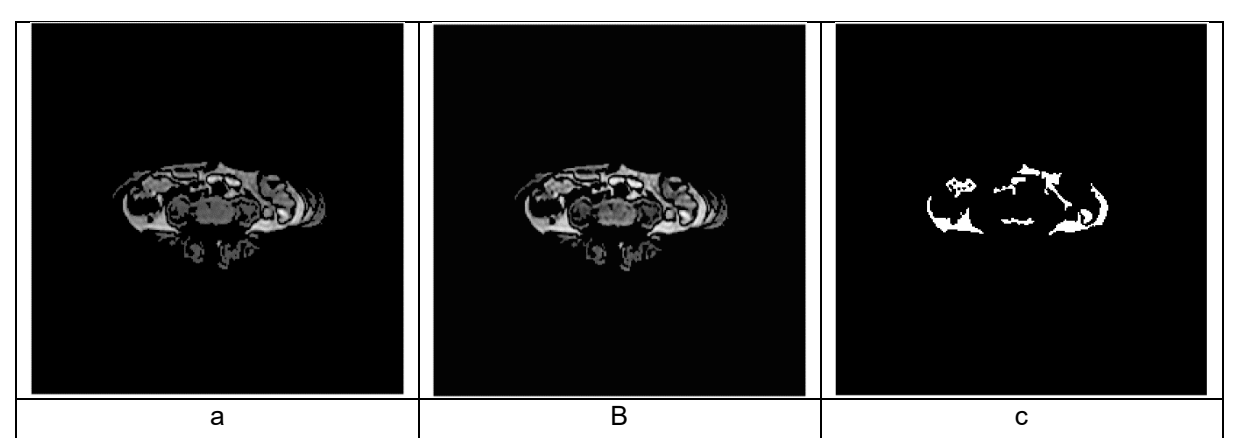

<span id="page-43-2"></span>*Figura 14. a) Imagen perteneciente a la base de datos número 1, sin TAS. b) Imagen resultante del histograma ecualizado. c) Imagen binarizada Fuente: Elaboración propia*

### <span id="page-43-0"></span>**4.4. Desarrollo del Algoritmo**

El algoritmo tiene como finalidad la cuantificación TAS y del TAV, para lograr este fin, se debe primero segmentar las regiones que se van a cuantificar, este procedimiento se realiza de manera automática. El algoritmo que se presenta está conformado por tres secciones, las dos primeras son las más importantes, porque son las encargadas de obtener los resultados parciales de la sección de la imagen que contiene el TAS, primera etapa y la región conformada por el TAV, segunda etapa, para, por último, cuantificar cada una de las regiones.

Para verificar que el procedimiento de obtener el TAS y el TAV de manera automática con el algoritmo es confiable, se realiza su validación frente a la imagen segmentada manualmente empleando el índice de similitud Dice. Se considera que el algoritmo es confiable si el índice de similitud es igual o superior a 0.8.

### **4.4.1. Algoritmo para la segmentación del TAS**

<span id="page-43-1"></span>El algoritmo debe realizar la identificación del TAS de la imagen que se le suministra, con la finalidad de eliminar los componentes que no hacen parte de la región de interés y poder hacer su posterior cuantificación, lo cual se logra empleando técnicas de procesamiento digital de imágenes, las cuales se han descrito en la sección 4.3 del presente capítulo.

A continuación, se describe las etapas que conforman el algoritmo y el propósito que cumple cada una de ellas basado en las técnicas de procesamiento de imágenes.

• *Identificación de bordes de las regiones que conforman la imagen suministrada:* Esto se logra partiendo del realce de las características de la imagen, disminuyendo los efectos del ruido e identificando el fondo, lo cual se le denomina

a este primer paso como preprocesamiento, esto se realiza aplicando ecualización del histograma y umbralización. Al identificar los pixeles que son parte del fondo al momento de binarizar la imagen resultante, se rellenan o eliminan empleando operador morfológico de cierre.

- *Relleno de regiones:* Las áreas más pequeñas encerradas en el paso anterior se rellenan, empleando operadores morfológicos de cierre, debido a que el área que corresponde al TAS es mayor (visualizar figura 11).
- *Cierre de regiones:* Existen áreas que en su totalidad no están encerradas, para lo cual se emplean contornos activos tomando como partida los bordes de las secciones identificadas. Adicionalmente se emplean los contornos activos para refinar el borde del TAS.
- *Ciclo:* Nuevamente se proceden a identificar las nuevas áreas encerradas, se rellenan y se encierran las áreas faltantes, adicionalmente se refina el borde del TAS. Este procedimiento se repite hasta que las áreas pequeñas que no conforman el TAS son rellenadas. Como resultado final se obtiene el TAS.

Al finalizar el proceso de identificación del TAS se almacena esta nueva imagen que tiene solo esta región de interés. A continuación, se elimina el TAS de la imagen original, para de esta forma identificar más fácil las partes que conforman la región visceral.

El diagrama de bloques que se presenta en la figura 15, es el resumen del algoritmo desarrollado para obtener el TAS.

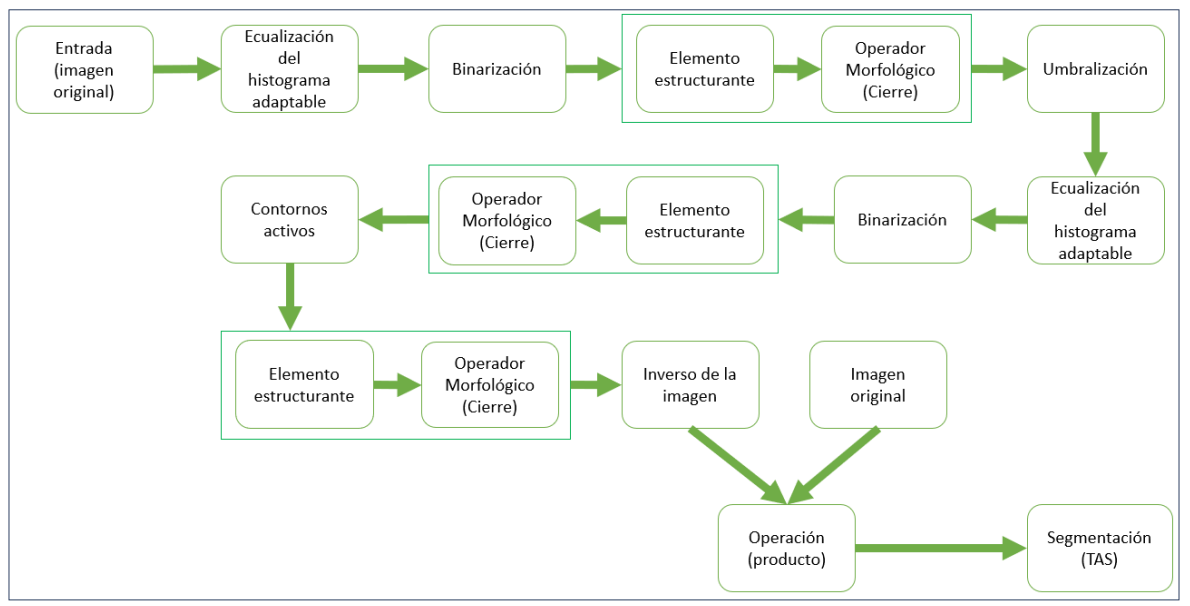

<span id="page-44-0"></span>*Figura 15. Diagrama de bloques del algoritmo para la segmentación automática del TAS Fuente: Elaboración propia*

### **4.4.2. Algoritmo para la segmentación del TAV**

<span id="page-45-0"></span>El algoritmo posteriormente de identificar el TAS y eliminarlo, obtiene una nueva imagen de partida para segmentar el TAV y hacer su cuantificación, para lo cual emplea técnicas de procesamiento digital de imágenes, las cuales se han descrito en la sección 4.3 del presente capítulo.

A continuación, se mencionan las etapas que conforman esta sección del algoritmo y su principal propósito basado en las técnicas de procesamiento de imágenes.

- *Identificación de bordes de las regiones que conforman la imagen suministrada:* Esto se realiza empleando la ecualización del histograma y su posterior binarización.
- *Cierre de regiones:* Existen áreas que en su totalidad no están encerradas, para lo cual se emplean contornos activos tomando como partida los bordes de las secciones identificadas. Adicionalmente se emplean los contornos activos para refinar el borde del TAV.
- *Relleno de regiones:* Las áreas más pequeñas encerradas en el paso anterior se eliminan, empleando operadores morfológicos de cierre, dejando las áreas mayores y las que no se lograron encerrar.
- *Ciclo:* Nuevamente se proceden a identificar las áreas que no se han encerrado, identificando nuevamente sus bordes, se encierran y se rellenan o eliminan, adicionalmente se refina el borde del TAV. Este procedimiento se repite hasta que eliminar las áreas pequeñas, las cuales no conforman el TAV. Como resultado final se obtiene el TAV.

Al finalizar el proceso de identificación del TAV se almacena esta nueva imagen que tiene solo esta región de interés.

El diagrama de bloques que se presenta en la figura 16, resume el algoritmo desarrollado para obtener el TAV.

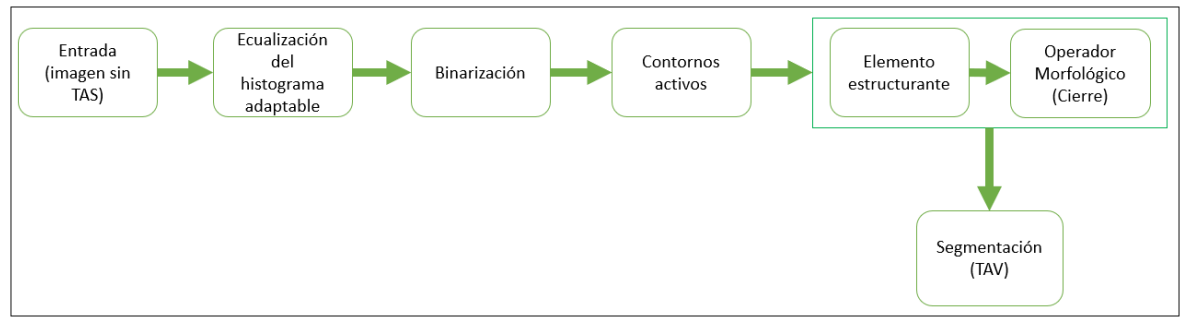

<span id="page-45-1"></span>*Figura 16. Diagrama de bloques del algoritmo inicial para la segmentación automática del TAV Fuente: Elaboración propia*

### **4.4.3. Algoritmo de cuantificación del TAS y TAV**

<span id="page-46-0"></span>La última sección que conforma el algoritmo es la cuantificación del TAS y TAV, la cual se describe a continuación:

- Se cargan las imágenes segmentadas automáticamente por separado.
- Primero se toma la imagen segmentada de TAS.
- Posteriormente la binariza.
- Se cuantifica los pixeles que conforma la región de interés.
- Se pondera la cantidad de pixeles acorde a la distribución espacial para determinar el área que se le va a asignar el valor en mm $^2\!$ .
- Se asigna el valor del área.
- Se procede a hacer un barrido de la imagen para identificar las áreas.
- Se repite el procedimiento con la imagen segmentada automáticamente de TAV.
- Por último, se obtiene el porcentaje de TAS y TAV que contiene la imagen.

## **Capítulo V**

### **Resultados**

<span id="page-47-0"></span>En la presente sección, se muestran los resultados obtenidos del algoritmo desarrollado para la segmentación automática del TAS y del TAV frente a la segmentación manual empleando como criterio de evaluación el índice de similitud Dice, por otro lado, se muestra la relación entre TAV y TAS por corte de las imágenes segmentadas automáticamente.

### <span id="page-47-1"></span>**5.1. Resultados de segmentación**

El algoritmo identifica y diferencia entre el tejido adiposo subcutáneo (TAS) y el tejido adiposo visceral (TAV) en imágenes de resonancia magnética de corte axial de la región abdominal, se basa en emplear técnicas de procesamiento digital de imágenes. A continuación, se mencionan las principales características que se obtuvo del algoritmo:

- Mejora de la identificación: El algoritmo elimina la presencia de artefactos, ruido o imperfecciones en las imágenes que dificulta la distinción entre los dos tipos de tejido.
- Segmentación automática: El algoritmo segmenta automáticamente regiones consideradas como TAS y TAV en las bases de imágenes empleadas.
- Reducción de tiempo: La ejecución de este algoritmo para la identificación del TAS, del TAV y su posterior cuantificación, se reduce de manera considerable, inferior a un minuto por imagen, permitiendo disminuir el error humano generado por fatiga.
- Cuantificación de la cantidad de TAS y TAV: El algoritmo permite cuantificar la cantidad de TAS y TAV en cada corte de imagen evaluado. Esto es esencial para comprender la distribución y proporción de estos tejidos en la región abdominal.
- Estudio de la relación entre tejidos adiposos: Al cuantificar la cantidad de TAS y TAV en cada corte, el algoritmo permite identificar la relación entre estos dos tipos de tejidos adiposos en la región abdominal.

Para la primera etapa del desarrollo del algoritmo implementado en el software Matlab, se evalúa su comportamiento en la segmentación del TAS empleando el índice de similitud Dice, cuyo valor de índice aceptado para determinar su eficacia es igual o superior a 0.8, al momento de comparar la segmentación de manera automática frente a la segmentada manualmente de la misma imagen. Para esta primera fase de elaboración del algoritmo de segmentación automática, se ha empleado la base de datos número 1 con secuencia T2 Pesado.

Un valor de índice de similitud Dice igual o superior a 0.8 indica que el algoritmo ha logrado una concordancia significativa con la segmentación manual, lo que sugiere que es capaz de identificar el TAS de manera efectiva y precisa.

Los primeros resultados obtenidos se presentan en la Tabla 1, en la cual se identifica un promedio de 0.9045 en el índice de similitud Dice para las 41 imágenes segmentadas en la primera fase del desarrollo del algoritmo, lo cual es un resultado muy prometedor. Esto indica que el algoritmo ha tenido un alto grado de concordancia con las segmentaciones manuales en todas las imágenes evaluadas.

El hecho de que ninguna de las imágenes segmentadas del TAS haya obtenido un índice de similitud inferior a 0.8 es un indicativo adicional de la efectividad del algoritmo. Esto significa que el algoritmo ha logrado identificar el TAS de manera confiable en todas las imágenes evaluadas en esta primera prueba.

<span id="page-48-0"></span>*Tabla 1. Índice obtenido al evaluar la similitud entre la segmentación manual y la automática del TAS con promedio de 0.905 y desviación estándar de 0.033*

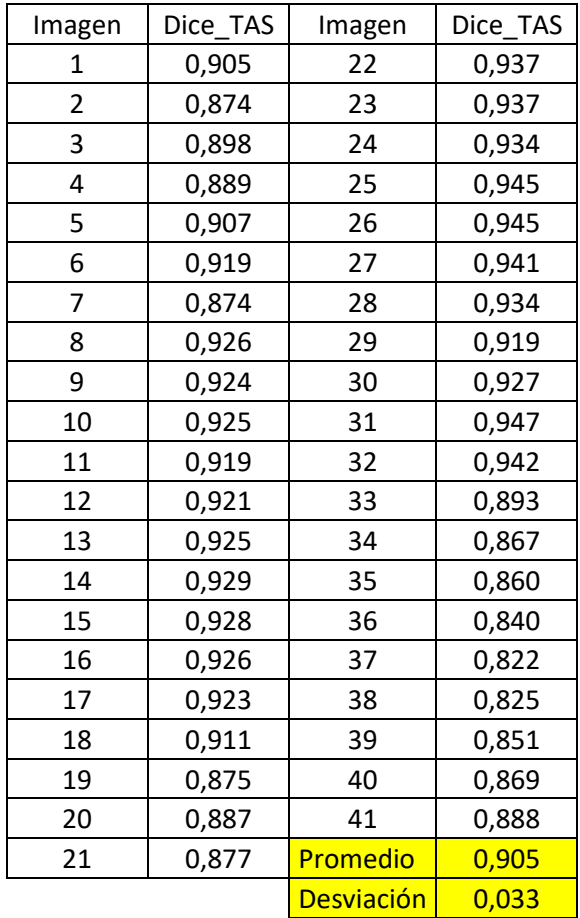

#### *Fuente: Elaboración propia*

A continuación, se procede a presentar los resultados de la implementación del algoritmo en la base de datos número 2 con secuencia T1-Dual (en fase y fuera de fase), lo cual es un paso importante en su validación. La base de datos número 2 está compuesta por un total de 320 imágenes agrupadas en 8 carpetas, 40 imágenes o cortes por carpeta, lo cual hace referencia a 8 individuos diferentes, esta base de datos número 2 es un conjunto de datos más amplio y diverso que permite evaluar de una manera diferente el rendimiento del algoritmo.

Los resultados promedio obtenidos por carpeta en esta segunda fase se visualizan en la tabla 2.

Los índices de similitud Dice en promedio por carpeta son superiores al 0.8 (visualizar tabla 2), resultado que respalda la efectividad y la aplicabilidad del algoritmo en un conjunto de datos más amplio, reflejando un comportamiento positivo de esta herramienta para la identificación y segmentación automatizada del TAS en imágenes de resonancia magnética de la región abdominal.

<span id="page-49-0"></span>*Tabla 2. Índice obtenido al evaluar la similitud entre la segmentación manual y la automática del TAS con promedio de 0.884 y desviación estándar de 0.048*

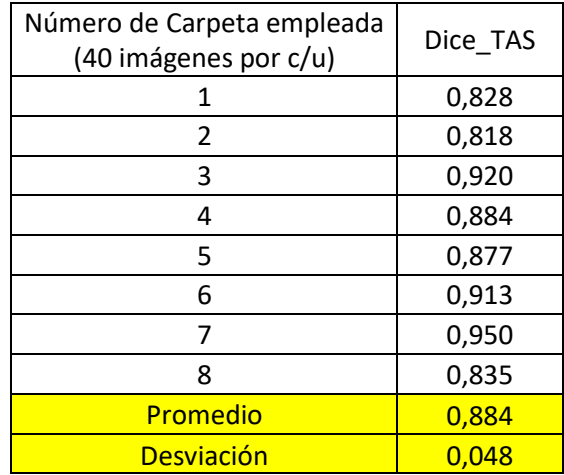

*Fuente: Elaboración propia*

Ahora, se procede a presentar los resultados con la identificación del TAV, empleando el mismo algoritmo desarrollado hasta el momento, se evalúa su comportamiento mediante el índice de similitud Dice ahora para la segmentación del TAV, en una primera instancia se implementa con la base de datos número 1 con secuencia T2 Pesado, los resultados obtenidos se muestran en la tabla 3.

<span id="page-49-1"></span>*Tabla 3. Índice obtenido al evaluar la similitud entre la segmentación manual y la automática del TAV con promedio 0.825 y desviación estándar 0.107*

| Imagen | Dice TAV | Imagen | Dice TAV |
|--------|----------|--------|----------|
|        | 0,679    | 22     | 0,894    |
|        | 0,585    | 23     | 0,924    |
|        | 0,828    | 24     | 0,916    |
|        | 0,508    | 25     | 0,927    |
|        | 0,621    | 26     | 0,902    |

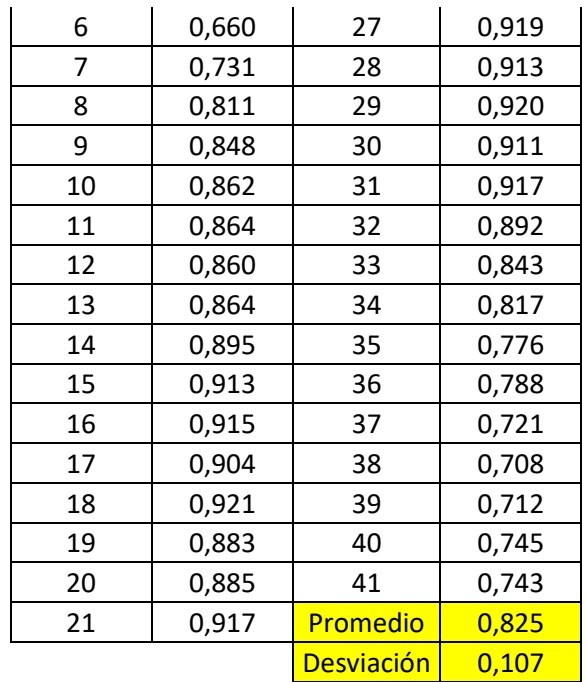

Los resultados en la tabla 3 muestran el desempeño del algoritmo inicial en la base de datos número 1 con secuencia T2 Pesado en términos del índice de similitud Dice, se obtiene un promedio superior a 0.8, lo cual sugieren que el algoritmo desarrollado para la identificación y segmentación de los tejidos adiposos subcutáneo y visceral, funciona de una manera efectiva hasta el momento.

Sin embargo, al implementar el algoritmo en la base de datos número 2, se muestran unos resultados diferentes (visualizar Tabla 4), en primera instancia un valor promedio de 0.368 para el índice de similitud y en una segunda instancia, ninguno de las 8 carpetas consigue un promedio del índice de similitud igual o superior a 0.8, es decir que el algoritmo para esta segunda base de datos tiene una deficiencia considerablemente alta.

Al observar el promedio del índice de manera individual, se observa que solo en uno de los casos se acerca al valor del índice deseado de 0.8, con un valor de 0.747, el resto está por debajo de un índice de similitud de 0.5, lo cual refleja deficiencia del algoritmo para la segmentación del TAV de la base de datos número 2. Posiblemente el algoritmo desarrollado presenta dificultad en su ajuste y genera la necesidad de modificarlo o generar uno nuevo.

<span id="page-50-0"></span>*Tabla 4. Índice obtenido al evaluar la similitud entre la segmentación manual y la automática del TAV con promedio 0.368 y desviación estándar 0.164*

| Número de Carpeta empleada<br>(40 imágenes por c/u) | Dice TAV |
|-----------------------------------------------------|----------|
|                                                     | 0,255    |
|                                                     | 0.294    |

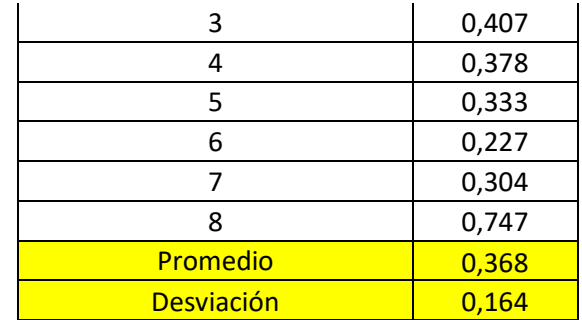

Posteriormente, se realiza una serie de ajustes de parámetros en el algoritmo a la sección encargada de la segmentación del TAV para obtener un mejor índice de similitud Dice entre la segmentación automática y la manual, a partir de la información que se obtiene de la región que contiene el tejido de interés, de las imágenes de la base de datos 2. Se evalúan los resultados y se identifican que los índices de similitud no son favorables porque no superan el valor de 0.4 en la base de datos 2.

A continuación, se opta por ajustar la totalidad el algoritmo a partir de las características de las imágenes de una carpeta perteneciente a la base de datos 2, para lo cual se selecciona al azar la carpeta 1. Se realiza el ajuste del algoritmo para la segmentación automática tanto para el TAS como para el TAV.

Al evaluar los índices de similitud Dice, producto de los ajustes realizados al algoritmo, los cuales se muestran en tabla 5, se identifica que para el TAS el promedio de similitud Dice entre la segmentación manual y la segmentación automática es de 0.858, valor cercano a 1 y superior al obtenido inicialmente, 0.828 (visualizar tabla 2, numeral 1), el nuevo índice obtenido sugiere una mejora en la concordancia entre ambas segmentaciones. Para el TAV, el promedio de similitud Dice entre la segmentación manual y la segmentación automática del TAV es de 0.566, valor inferior al deseado de 0.8 pero superior al obtenido inicialmente, 0.255 (visualizar tabla 4).

<span id="page-51-0"></span>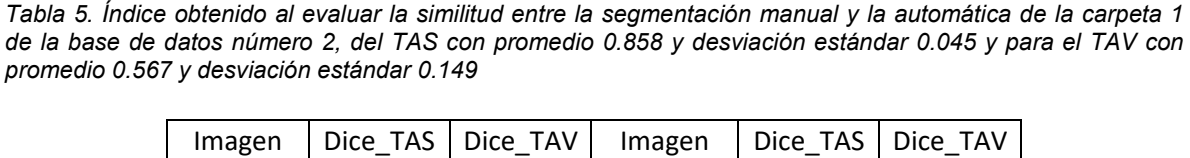

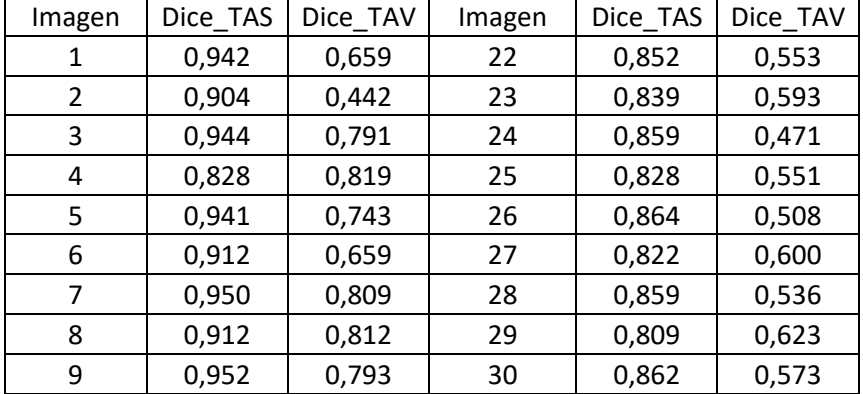

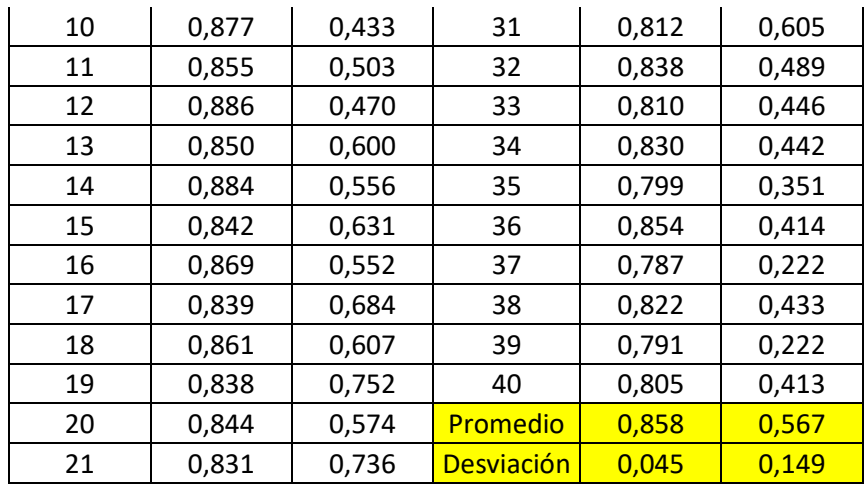

Al emplear el algoritmo ajustado en la base de datos número 2, la tabla 6 muestra el promedio de los índices de similitud Dice obtenidos al comparar la segmentación automática con la segmentación manual (columnas Dice TAS y Dice TAV de la columna algoritmo con ajustes), de lo cual se evidencia que:

- Para el TAS: el promedio de los índices de similitud Dice es alto, 0.893, lo cual sugiere que el procedimiento de segmentación automática es eficaz en identificar el TAS en una amplia variedad de imágenes abdominales.
- Para el TAV: el promedio de los índices de similitud Dice sigue siendo deficiente, pero más cercano al valor deseado de 0.8, en esta ocasión se obtiene un valor de 0.566.

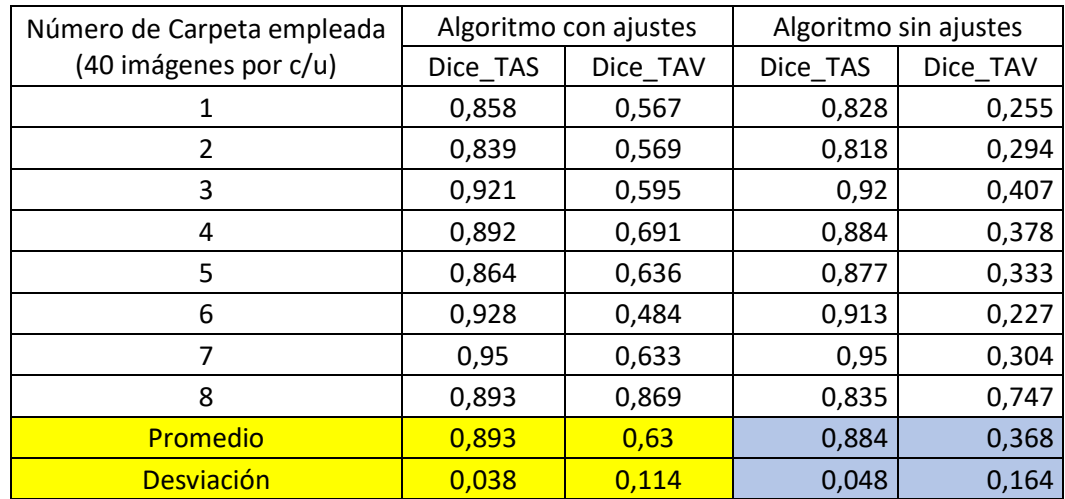

<span id="page-52-0"></span>*Tabla 6. Resultados comparativos del índice Dice entre el algoritmo inicial y el algoritmo final, identificando sus respectivos promedios y desviaciones de la base de datos número 2.*

*Fuente: Elaboración propia*

Al implementar el algoritmo con los ajustes realizados en la base de datos número 2, se evidencia una mejora no significativa en el índice de similitud Dice de la segmentación del TAS por carpeta, se mejora el promedio del índice de similitud de 0.884 a 0.893. La mejora es representativa al comparar el promedio por carpeta o el total de la base de datos del índice de similitud entre la segmentación manual y automática del TAV, con un incremento de 0.368 a 0.63. Lo cual sugiere que el procedimiento de segmentación automática del algoritmo es más eficaz (los resultados obtenidos se visualizan en la tabla 6).

Posteriormente, se realiza la implementación del algoritmo con los ajustes realizados en la base de datos número 1 con secuencia T2 Pesado, con la finalidad de identificar si el algoritmo ha perdido o mejorado su eficiencia con esta base de datos, se obtiene un promedio del índice de similitud Dice en la segmentación del TAS de 0.3855 con desviación de 0.2434 (tabla 7) y para la segmentación del TAV el promedio es de 0.5671 con desviación de 0.2042.

En la tabla 7, se visualiza una disminución del índice de similitud Dice por imagen, adicional, solo se visualizan 38 resultados del índice tanto para el TAS como para el TAV, indicando que en 3 de las 41 imágenes se obtiene un índice de 0, razón por la cual se considera que el algoritmo con los ajustes realizados para la base de datos número 2 no es eficiente para la base de datos número 1.

| Imagen         | Dice_TAS | Dice_VAT | Imagen | Dice_TAS | Dice_VAT |
|----------------|----------|----------|--------|----------|----------|
| 1              | 0,8502   | 0,8044   | 21     | 0,5693   | 0,7785   |
| $\overline{2}$ | 0,1684   | 0,6887   | 22     | 0,1759   | 0,7329   |
| 3              | 0,4599   | 0,3150   | 23     | 0,5431   | 0,6607   |
| 4              | 0,7237   | 0,7570   | 24     | 0,2737   | 0,3815   |
| 5              | 0,6624   | 0,6736   | 25     | 0,4821   | 0,6395   |
| 6              | 0,1475   | 0,6323   | 26     | 0,4289   | 0,5302   |
| 7              | 0,3116   | 0,3219   | 27     | 0,5852   | 0,5240   |
| 8              | 0,1109   | 0,7623   | 28     | 0,4506   | 0,3230   |
| 9              | 0,2588   | 0,4658   | 29     | 0,6245   | 0,5797   |
| 10             | 0,1249   | 0,7611   | 30     | 0,3990   | 0,5374   |
| 11             | 0,1314   | 0,7861   | 31     | 0,8571   | 0,8409   |
| 12             | 0,1438   | 0,7463   | 32     | 0,6002   | 0,4571   |
| 13             | 0,1611   | 0,8036   | 33     | 0,6480   | 0,3832   |
| 14             | 0,1635   | 0,7951   | 34     | 0,5734   | 0,2081   |
| 15             | 0,2990   | 0,4982   | 35     | 0,6173   | 0,2326   |
| 16             | 0,2117   | 0,7964   | 36     | 0,0524   | 0,4826   |
| 17             | 0,1743   | 0,1963   | 37     | 0,6940   | 0,1204   |
| 18             | 0,0346   | 0,4935   | 38     | 0,7262   | 0,6320   |

<span id="page-53-0"></span>*Tabla 7. Índice de similitud Dice obtenido de la base de datos número 1, entre la segmentación manual y la automática del TAS y segmentación automática del TAV.*

| 19 | 0.0348 | 0.3753 | <u>l Promedio</u>         | 0.3855 | 0.5671 |
|----|--------|--------|---------------------------|--------|--------|
| 20 | 0,1777 | 0,8308 | <mark>l Desviación</mark> | 0.2434 | 0.2042 |

*Fuente: Elaboración propia*

Debido a que los resultados no son los esperados al implementar el algoritmo ajustado en el grupo de imágenes con secuencia T2 Pesado de la base de datos número 1, visualizar tabla 7, se implementó nuevamente el algoritmo con los ajustes, pero esta vez en las imágenes de secuencia 2D Dual Echo que pertenecen a esta misma base de datos número 1.

Los nuevos resultados obtenidos se presentan en la tabla 8, los cuales reflejan un promedio del índice de similitud Dice en la segmentación automática del TAS de 0.5837 y de 0.6315 del promedio de la segmentación automática del TAV, resultados obtenidos en 39 imágenes, indicando así que en 2 imágenes del grupo de 41 pertenecientes a la base de datos número 1 sus índices de similitud fueron 0 tanto para el TAS como para el TAV. Los resultados obtenidos reflejan que el algoritmo con los ajustes realizados para la base de datos número 2, no es eficiente para la base de datos número 1 sin importar el tipo de secuencia.

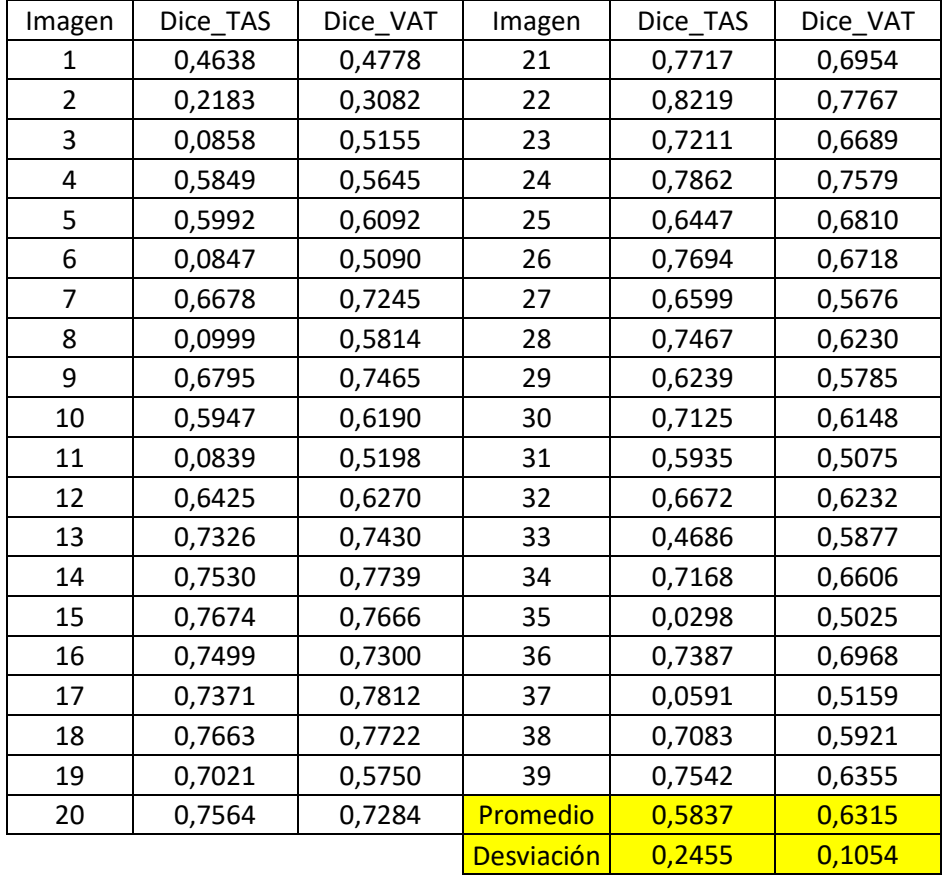

<span id="page-54-0"></span>*Tabla 8. Índice de similitud Dice obtenido de la base de datos número 1, entre la segmentación manual y la automática del TAS y segmentación automática del TAV.*

Con respecto a la información que hace referencia al área de las regiones que contiene TAS y TAV en mm2 después de haber realizado la segmentación automática, se presenta en la tabla 9.

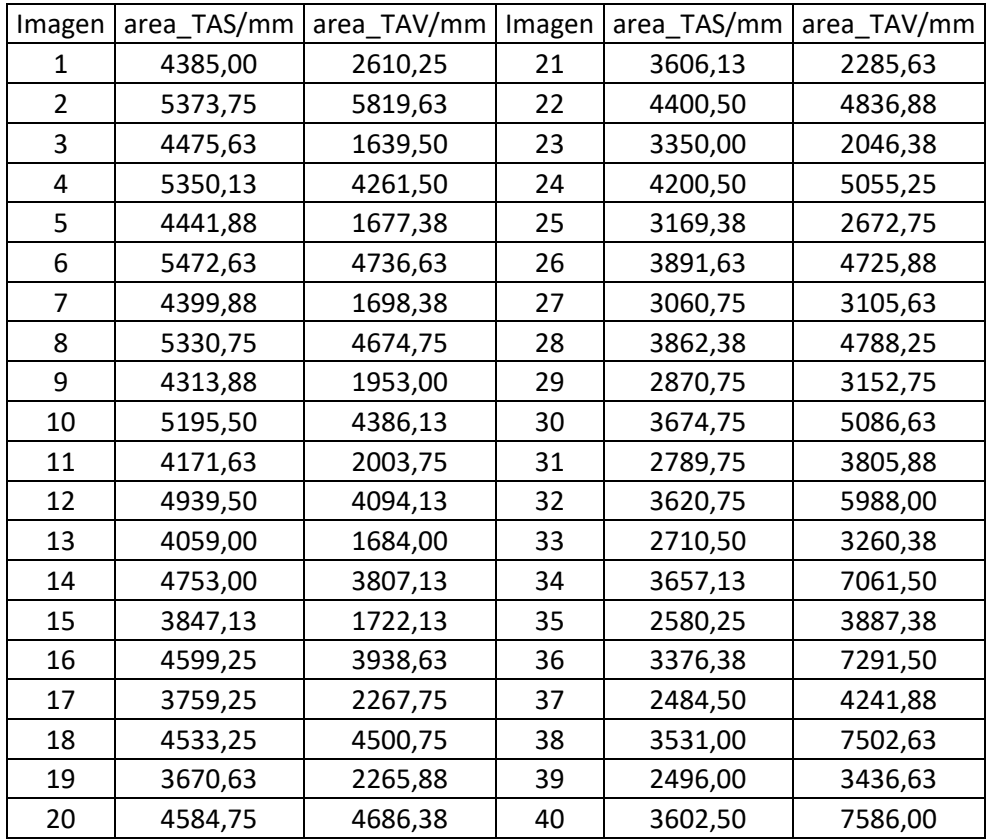

<span id="page-55-0"></span>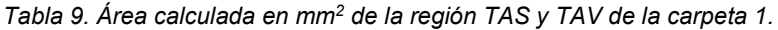

#### *Fuente: Elaboración propia*

En la tabla 10 se presenta la información de los porcentajes obtenidos al segmentar el TAS y el TAV de cada imagen.

<span id="page-55-1"></span>*Tabla 10. Porcentaje del TAS y TAV de la carpeta 1.*

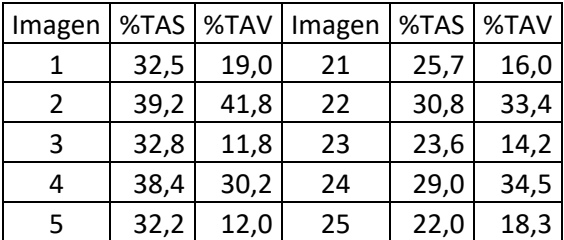

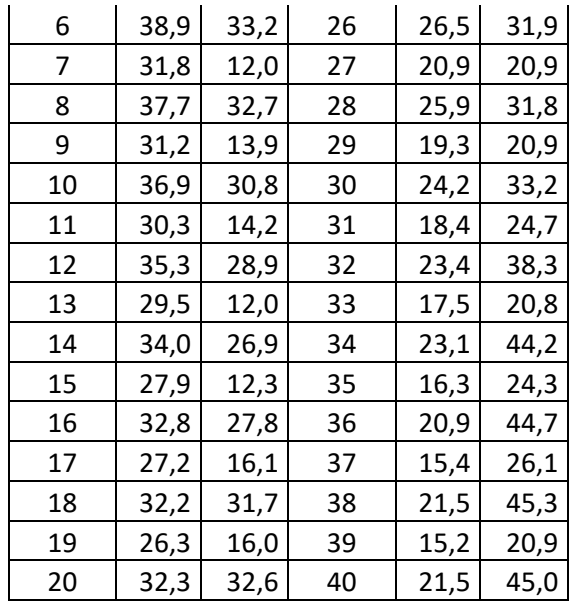

Tanto los resultados presentados en las tablas 9 y 10 pertenecen a la carpeta 1 de la base de datos número 2, proporcionando medidas precisas, esto se logra de manera rápida y eficiente a través del algoritmo.

Cabe anotar que el algoritmo no se le modifica o ajusta la estructura para obtener el área y los porcentajes del TAS y TAV, razón por la cual solo se muestran los resultados obtenidos con un solo grupo de imágenes pertenecientes a la base de datos número 2

Por último, se cuantifica el tiempo empleado por el algoritmo para realizar la segmentación automática, cuantificación de las áreas y valor porcentual del TAS y TAV, el cual es de 20.59 segundos en promedio por carpeta de 40 imágenes o cortes. En comparación con la segmentación manual del TAS que puede tomar un aproximado de 4 minutos y un aproximado de 8 minutos para la segmentación del TAV, para un tiempo total de 12 minutos aproximados por imagen, se evidencia la disminución de tiempo de manera significativa al momento de realizar la segmentación automática del TAS y TAV. Esto significa que la segmentación automática es significativamente más rápida que la manual, lo que ahorra tiempo valioso, especialmente cuando se trabaja con un gran número de imágenes. En la tabla 11 se muestran los tiempos empleados por carpeta y el promedio total empleado en la base de datos número 2.

| Número de Carpeta empleada | Tiempo (s) empleado  |
|----------------------------|----------------------|
| (40 imágenes por c/u)      | para la segmentación |
|                            | 20,59                |
| 2                          | 21,09                |
|                            | 20,66                |
| 4                          | 20,01                |
|                            | 20.79                |

<span id="page-56-0"></span>*Tabla 11. Tabla de tiempos por carpeta empleado por el algoritmo en la base de datos 2*

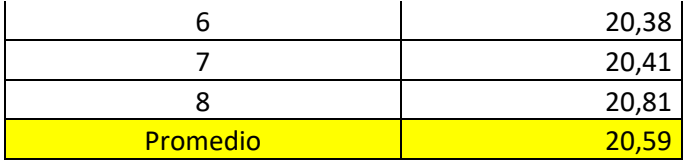

### <span id="page-57-0"></span>**5.2. Análisis de resultados**

En la presente sección, se presenta el análisis de los resultados más significativos obtenidos al emplear el algoritmo de segmentación automática del TAS y TAV.

Al analizar los resultados obtenidos con el algoritmo inicial para la segmentación del *TAS* en la base de datos número 2 y que se muestran en la tabla 2, se observa un rendimiento ligeramente diferente por carpeta, desviación de 0.048, lo cual se le atribuye a la desigualdad de los cortes debido a que la anatomía de la región abdominal varía, ya que corresponde a individuos diferentes por carpeta. Estas variaciones pueden influir en el rendimiento del algoritmo de manera mínima, como lo refleja el valor de la desviación.

Al obtener una desviación del promedio del índice de similitud Dice entre las 8 carpetas, de 0.048, la cual es relativamente baja, indica que el algoritmo mantiene una consistencia razonable en su rendimiento a través de las distintas carpetas.

Sin embargo, es importante tener en cuenta que la diferencia del promedio del índice Dice entre la carpeta 2 (promedio de 0.828) y la carpeta 7 (promedio 0.950), que es superior a 0.1 puede deberse a diversos factores, como:

- Variabilidad en las imágenes: la irregularidad en las imágenes entre carpetas puede ser un factor importante. Aunque se emplea el mismo equipo y técnica de adquisición de imágenes, pueden existir diferencias en la calidad de las imágenes debido a la ejecución del protocolo para la adquisición y diversidad anatómica entre individuos de la región abdominal.
- Características anatómicas: La anatomía de la región abdominal puede variar de un individuo a otro, lo que podría influir en la dificultad de la segmentación. Por ejemplo, la presencia de estructuras anatómicas diferentes o la distribución del tejido adiposo pueden afectar la segmentación.
- Calibración del algoritmo: Es posible que el algoritmo no esté calibrado de manera óptima para adaptarse a las diferencias específicas en las imágenes entre carpetas. Puede ser necesario ajustar ciertos parámetros o implementar técnicas de adaptabilidad.

La diferencia del promedio del índice de similitud Dice de más de 0.1 entre las carpetas 2 y 7 puede ser un indicador de una posible deficiencia de adaptabilidad del algoritmo a ciertas variaciones en las imágenes, lo que podría requerir refinamiento del algoritmo.

Por otro lado, al evaluar el rendimiento del algoritmo en la base de datos número 2 para la segmentación del *TAV* se identifica una deficiencia en el índice de similitud Dice considerable, los cuales se muestran en la tabla 4, esta deficiencia se le puede atribuir a:

- Variabilidad en las imágenes: Las diferencias en la calidad de las imágenes entre la base de datos 1, equipo de 1.2 Teslas y secuencia T2 Pesado, frente la base de datos 2, equipo de 1.5 Teslas y secuencia T1-DUAL, la anatomía de la región abdominal por corte evaluado, pueden influir en el rendimiento del algoritmo. Lo cual puede llevar a inferir que la base de datos número 2 puede contener características o parámetros que en el algoritmo inicial no está preparado para manejar.
- Calibración del algoritmo: Es posible que el algoritmo esté calibrado de manera óptima para la base de datos número 1, pero no sea igualmente efectivo en la base de datos número 2. Puede ser necesario ajustar parámetros o técnicas específicas para adaptarse a las diferencias en las imágenes.
- Dificultad en la segmentación: La segmentación del TAV puede ser más desafiante en la base de datos número 2 debido a ciertas características específicas de las imágenes.
- Técnica T2 pesado (figura 5a) y 2D Dual Echo (figura 5b y 5c) (Base de datos número 1): Estas técnicas de adquisición pueden tener características específicas que influyen en la segmentación. Por ejemplo, la técnica 2D Dual Echo puede proporcionar un borde más definido de los órganos, lo que facilita la segmentación manual. En el caso de la segmentación automática, la eficiencia puede variar según cómo el algoritmo esté diseñado para aprovechar estas características. Es posible que el algoritmo funcione mejor con una técnica que ofrece un contraste más claro o definido.
- Técnica T1 DUAL (Base de datos Número 2) (figura 6a y 6b): La técnica T1- DUAL puede presentar diferencias en términos de contraste y características en comparación con las técnicas utilizadas en la Base de Datos Número 1. Las diferencias en las técnicas de adquisición pueden requerir ajustes en el algoritmo de segmentación automática para adaptarse a las particularidades de cada técnica.

A continuación, se presenta el análisis del algoritmo cuando se ajusta para que tenga un mejor desempeño en la segmentación del TAS y del TAV debido a los resultados obtenidos en la base de datos números 2, el algoritmo se implementa nuevamente en las dos bases de datos empleadas.

• El promedio del índice de similitud Dice en la segmentación automática del TAS es más bajo en la base de datos número 1 con un valor de 0.58 en comparación con la base de datos número 2, este promedio es significativamente más alto con un valor promedio de 0.89. Esto indica que los ajustes realizados al algoritmo mejoraron su comportamiento para la base de datos número 2. Las diferencias podrían deberse a las características propias de las imágenes debido al tipo de secuencia empleada en su adquisición.

• El promedio del índice de similitud Dice en la segmentación automática del TAV es similar en la secuencia 2D Dual Echo, perteneciente a la base de datos número 1 y la secuencia T1-Dual (en fase y fuera de fase) perteneciente a la base de datos número 2, con valores promedio de alrededor de 0.63. Esto sugiere que, a diferencia del TAS la segmentación automática del TAV es más consistente entre las dos secuencias empleadas y no se observa una diferencia marcada.

Estos resultados indican que la eficacia de la segmentación automática puede variar según la base de datos utilizada y las características de las imágenes acorde a la secuencia empleada para su adquisición. Es importante tener en cuenta estas diferencias al aplicar algoritmos de segmentación en un contexto clínico o de investigación, ya que la variabilidad en las imágenes puede influir en la precisión de los resultados.

La disponibilidad de datos de referencia es esencial para evaluar la precisión y la validez de los resultados obtenidos mediante un algoritmo de segmentación automática.

• La falta de datos de referencia en la base de datos número 2 puede limitar la capacidad de comparar y evaluar los resultados del algoritmo de segmentación automática en términos de porcentaje del TAS y del TAV.

Los tiempos para la segmentación manual del TAS y el TAV son importantes para contextualizar la eficiencia del algoritmo de segmentación automática que se ha desarrollado. Aquí hay algunas observaciones basadas en esta comparación:

- Eficiencia: La segmentación manual puede ser un proceso laborioso y que requiere tiempo, especialmente si se realiza para un gran número de imágenes. El hecho de que el algoritmo automático pueda realizar la segmentación en un promedio de 500 milisegundos por imagen es notablemente más eficiente en comparación con los 3 a 6 minutos para la segmentación manual del TAS y los 7 a 10 minutos para la segmentación manual del TAV. Esto representa un ahorro significativo de tiempo y recursos.
- Escalabilidad: La eficiencia del algoritmo automático es aún más evidente cuando se considera la segmentación de múltiples imágenes, donde el tiempo total empleado en el procesamiento se reduce de manera significativa en comparación con la segmentación manual. Esto hace que el enfoque automatizado sea más escalable y adecuado para aplicaciones clínicas o de investigación en las que se manejan grandes conjuntos de datos de imágenes.
- Consistencia: Además de la eficiencia, la segmentación automática también ofrece la ventaja de la consistencia en los resultados. Los algoritmos tienden a proporcionar resultados coherentes y no se ven afectados por la fatiga o las variaciones en la especialización del operador humano. Esto es importante en aplicaciones clínicas y de investigación en las que se requiere una alta precisión y reproducibilidad.

## **Capítulo VI**

### **Conclusiones y recomendaciones**

### <span id="page-60-1"></span><span id="page-60-0"></span>**6.1. Conclusiones**

- El algoritmo emplea técnicas de procesamiento digital de imágenes para realizar mejora de calidad y restauración en las bases de datos empleadas.
- La implementación del algoritmo con la finalidad de segmentar automáticamente el TAS y el TAV funciona de manera óptima en la base de datos número 1, pero muestra deficiencia en la base de datos número 2 al obtener el TAV, de acuerdo con el índice de similitud Dice obtenido, esta variación del comportamiento se debe a la diferencia del tipo de secuencia empleada en la adquisición de las imágenes.
- El algoritmo realiza la cuantificación de las áreas del TAS y TAV de manera automática.

A continuación, se presentan algunas consideraciones adicionales sobre el algoritmo de segmentación automática:

- Validación de la exactitud: Es común que la exactitud de los algoritmos de segmentación automática pueda variar entre diferentes imágenes o conjuntos de datos. Esto puede deberse a diferencias en las características de las imágenes, como la calidad, el contraste y el ruido, así como en las técnicas de adquisición de imágenes. La variabilidad es un desafío común en el procesamiento de imágenes médicas y subraya la importancia de evaluar y ajustar el algoritmo según sea necesario para abordar estas diferencias.
- Variación entre técnicas de adquisición: La efectividad del algoritmo puede cambiar según la técnica de adquisición de imágenes utilizada. Según la técnica empleada, se pueden ofrecer características de la imagen, lo que puede requerir ajustes en el algoritmo para adaptarse a los requerimientos de la imagen. La adaptabilidad automática del algoritmo a diferentes técnicas de adquisición es una consideración clave en aplicaciones clínicas y de investigación.
- Uno de los beneficios más evidentes de la segmentación automática es el ahorro de tiempo significativo en comparación con la segmentación manual. La capacidad de proporcionar resultados precisos en un corto período de tiempo es una ventaja importante en entornos clínicos y de investigación.

En general, es importante comprender las limitaciones y ventajas de un algoritmo de segmentación automática y considerar la variabilidad en los resultados. A menudo, los algoritmos requieren ajustes y adaptaciones para abordar las diferencias en las imágenes y técnicas de adquisición. La eficiencia y la consistencia en la segmentación automática son aspectos clave que pueden tener un impacto positivo en la atención médica y la investigación.

#### <span id="page-61-0"></span>**6.2. Recomendaciones**

A continuación, se presentan enfoques clave para mejorar la precisión y la eficiencia del algoritmo de segmentación automática de TAS y TAV:

- 1. Identificación de características propias de la imagen: El procesamiento de imágenes es fundamental para identificar características específicas en las imágenes que pueden ayudar en la segmentación. Esto puede incluir la detección de bordes, la mejora de contraste y la identificación de regiones de interés. La adaptación automática del algoritmo en función de las características específicas de cada imagen o conjunto de datos es una estrategia efectiva para mejorar la segmentación.
- 2. Integración de técnicas de aprendizaje supervisado: El aprendizaje supervisado, como el uso de redes neuronales convolucionales (CNN por sus palabras en inglés de convolutional neural networks), puede ser una poderosa herramienta para complementar el proceso de segmentación de imágenes médicas. Estas técnicas permitirían la selección del algoritmo más eficiente a implementar, acorde al tipo de secuencia empleada para la adquisición de la imagen, debido a que cuenta con la posibilidad de identificar patrones a partir de datos etiquetados y diferenciar de manera efectiva entre diferentes tejidos u órganos, incluso si tienen valores de píxeles similares. La segmentación por espacio (espacial) también puede ser útil para definir regiones de interés y mejorar la precisión, lo cual se convertiría en una mejora a ser evaluada.
- 3. Validación con segmentación manual: La validación es crucial para evaluar la eficiencia y la precisión del algoritmo desarrollado. La cuantificación del porcentaje del TAS y TAV de manera manual en las mismas imágenes utilizadas para validar el algoritmo permite comparar los resultados automáticos con los manuales y medir la concordancia. Esta validación es fundamental para garantizar que el algoritmo sea confiable y preciso.

En general, el desarrollo de un algoritmo de segmentación automática eficiente y preciso para imágenes médicas es un desafío importante, pero estas estrategias y consideraciones pueden contribuir significativamente a su mejora. La combinación de técnicas de procesamiento de imágenes, aprendizaje supervisado y validación cuidadosa puede llevar a un algoritmo confiable y de alto rendimiento para la segmentación y cuantificación de tejidos y órganos en imágenes médicas.

#### <span id="page-62-0"></span>**Referencias**

- Aboelenein, Nagwa M., Piao Songhao, Anis Koubaa, Alam Noor, and Ahmed Afifi. 2020. "HTTU-Net: Hybrid Two Track U-Net for Automatic Brain Tumor Segmentation." *IEEE Access* 8:101406–15. doi: 10.1109/ACCESS.2020.2998601.
- Anon. 2000. "WHO Technical Report Series OBESITY: PREVENTING AND MANAGING THE GLOBAL EPIDEMIC."
- Bankman Isaac N. 2009. *Handbook of Medical Image Processing and Analysis*. Elsevier.
- Brambilla, P., G. Bedogni, L. A. Moreno, M. I. Goran, B. Gutin, K. R. Fox, D. M. Peters, P. Barbeau, M. De Simone, and A. Pietrobelli. 2006. "Crossvalidation of Anthropometry against Magnetic Resonance Imaging for the Assessment of Visceral and Subcutaneous Adipose Tissue in Children." *International Journal of Obesity* 30(1):23–30. doi: 10.1038/sj.ijo.0803163.
- Browning, Lucy M., Owen Mugridge, Mark D. Chatfield, Adrian K. Dixon, Sri W. Aitken, Ilse Joubert, Andrew M. Prentice, and Susan A. Jebb. 2010a. "Validity of a New Abdominal Bioelectrical Impedance Device to Measure Abdominal and Visceral Fat: Comparison With MRI." *Obesity* 18(12):2385–91. doi: 10.1038/oby.2010.71.
- Browning, Lucy M., Owen Mugridge, Mark D. Chatfield, Adrian K. Dixon, Sri W. Aitken, Ilse Joubert, Andrew M. Prentice, and Susan A. Jebb. 2010b. "Validity of a New Abdominal Bioelectrical Impedance Device to Measure Abdominal and Visceral Fat: Comparison with MRI." *Obesity* 18(12):2385–91. doi: 10.1038/oby.2010.71.
- Caselles, Vicent, Francine Catté, Tomeu Coll, and F. Dibos. 1993. "A Geometric Model for Active Contours in Image Processing." *Numerische Mathematik* 66(1):1–31. doi: 10.1007/BF01385685.
- Castro-Barquero, Sara, Rosa Casas, Eric B. Rimm, Anna Tresserra-Rimbau, Dora Romaguera, J. Alfredo Martínez, Jordi Salas-Salvadó, Miguel A. Martínez-González, Josep Vidal, Miguel Ruiz-Canela, Jadwiga Konieczna, Emilio Sacanella, Jesús Francisco García-Gavilán, Montse Fitó, Ana García-Arellano, and Ramon Estruch. 2023. "Loss of Visceral Fat Is Associated with a Reduction in Inflammatory Status in Patients with Metabolic Syndrome." *Molecular Nutrition & Food Research* 67(4):2200264. doi: 10.1002/mnfr.202200264.
- Chaudry, Oliver, Alexandra Grimm, Andreas Friedberger, Wolfgang Kemmler, Michael Uder, Franz Jakob, Harald H. Quick, Simon Stengel, and Klaus Engelke. 2020. "Magnetic Resonance Imaging and Bioelectrical Impedance Analysis to Assess Visceral and Abdominal Adipose Tissue." *Obesity* 28(2):277–83. doi: 10.1002/oby.22712.
- Després, Jean-Pierre. 1991. "Obesity and Lipid Metabolism: Relevance of Body Fat Distribution." *Current Opinion in Lipidology* 5–15.
- Després, Jean-Pierre, and Benoît Lamarche. 1993. "Effects of Diet and Physical Activity on Adiposity and Body Fat Distribution: Implications for the Prevention of Cardiovascular Disease." *Nutrition Research Reviews* 6(1):137–59. doi: 10.1079/NRR19930010.
- Dice, Lee R. 1945. "Measures of the Amount of Ecologic Association Between Species." *Ecology* 26(3):297–302. doi: 10.2307/1932409.
- Eloi, Juliana Cristina, Matias Epifanio, Marília Maia de Gonçalves, Augusto Pellicioli, Patricia Froelich Giora Vieira, Henrique Bregolin Dias, Neide Bruscato, Ricardo Bernardi Soder, João Carlos Batista Santana, Marialena Mouzaki, and Matteo Baldisserotto. 2017. "Quantification of Abdominal Fat in Obese and Healthy Adolescents Using 3 Tesla Magnetic Resonance Imaging and Free Software for Image Analysis." *PLOS ONE* 12(1):e0167625. doi: 10.1371/journal.pone.0167625.
- Formoso, Gloria, Merilda Taraborrelli, Maria T. Guagnano, Monica D'Adamo, Natalia Di Pietro, Armando Tartaro, and Agostino Consoli. 2012a. "Magnetic Resonance Imaging Determined Visceral Fat Reduction Associates with Enhanced IL-10 Plasma Levels in Calorie Restricted Obese Subjects." *PLoS ONE* 7(12):3–8. doi: 10.1371/journal.pone.0052774.
- Fragozo R., María C., Luis A. Rodríguez A., Myrian v. Rueda G., Juan D. Gómez C., and Carlos A. Builes B. 2020. "Cambios En El Estilo de Vida y Terapia Cognitivo Conductual: Experiencia Exitosa En Obesidad." 24–29.
- Frayn, K. N., F. Karpe, B. A. Fielding, I. A. Macdonald, and S. W. Coppack. 2003. "Integrative Physiology of Human Adipose Tissue." *International Journal of Obesity* 27(8):875–88. doi: 10.1038/sj.ijo.0802326.
- Frigolet, María E., Kim Dong-Hoon, Samuel Canizales-Quinteros, and Ruth Gutiérrez-Aguilar. 2020. "Obesidad, Tejido Adiposo y Cirugía Bariátrica." *Boletín Médico Del Hospital Infantil de México* 77(1). doi: 10.24875/BMHIM.19000115.
- García-García, E. ,. la Llata-Romero, D. ,. Kaufer-Horwitz, M. ,. Tusié-Luna, M. T. ,. Calzada-León, R. ,. Vázquez-Velázquez, V. ,. .. .. .. &. Sotelo-Morales, J. 2008. "La Obesidad y El Síndrome Metabólico Como Problema de Salud Pública: Una Reflexión." *Archivos de Cardiología de México* 78(3):318–37.

Gonzalez, Rafael, and Woods Richard E. 2009. *Digital Image Processing.* . Second. India.

- Gröber-Grätz, Dagmar, Kurt Widhalm, Martina de Zwaan, Thomas Reinehr, Susann Blüher, Karl Otfried Schwab, Susanna Wiegand, and Reinhard W. Holl. 2013. "Body Mass Index or Waist Circumference: Which Is the Better Predictor for Hypertension and Dyslipidemia in Overweight/Obese Children and Adolescents? Association of Cardiovascular Risk Related to Body Mass Index or Waist Circumference." *Hormone Research in Paediatrics* 80(3):170–78. doi: 10.1159/000354224.
- Gutiérrez Cortez, Edgar Agustín, Evelyn del Socorro Goicochea Ríos, and Edgardo Linares Reyes. 2020. "Definición de Obesidad: Más Allá Del Índice de Masa Corporal." *REVISTA MÉDICA VALLEJIANA/ Vallejian Medical Journal* 9(1):61–64. doi: 10.18050/revistamedicavallejiana.v9i1.2425.
- Huerta, S. L., J. V. M. Rovira, Y. M. Tovilla, and J. H. E. M. Aguilar. 2021. "Revisión de La Obesidad Como Concepto Científico." *Retos: Nuevas Tendencias En Educación Física, Deporte y Recreación* (42):365–74.
- Hui, Steve C. N., Teng Zhang, Lin Shi, Defeng Wang, Chei Bing Ip, and Winnie C. W. Chu. 2018. "Automated Segmentation of Abdominal Subcutaneous Adipose Tissue and Visceral Adipose Tissue in Obese Adolescent in MRI." *Magnetic Resonance Imaging* 45(January 2017):97–104. doi: 10.1016/j.mri.2017.09.016.
- Janssen, Ian, Peter T. Katzmarzyk, and Robert Ross. 2004. "Waist Circumference and Not Body Mass Index Explains Obesity-Related Health Risk." *The American Journal of Clinical Nutrition* 79(3):379–84. doi: 10.1093/ajcn/79.3.379.
- Kahn HS. 2003. "Alternative Anthropometric Measures of Risk: Possible Improvements on the Waist-Hip Ratio." *Progress in Obesity Research* 639–43.
- Kass, Michael, Andrew Witkin, and Demetri Terzopoulos. 1988. "Snakes: Active Contour Models." *International Journal of Computer Vision* 1(4):321–31. doi: 10.1007/BF00133570.
- Kavur, A. Emre, N. Sinem Gezer, Mustafa Barış, Sinem Aslan, Pierre-Henri Conze, Vladimir Groza, Duc Duy Pham, Soumick Chatterjee, Philipp Ernst, Savaş Özkan, Bora Baydar, Dmitry Lachinov, Shuo Han, Josef Pauli, Fabian Isensee, Matthias Perkonigg, Rachana Sathish, Ronnie Rajan, Debdoot Sheet, Gurbandurdy Dovletov, Oliver Speck, Andreas Nürnberger, Klaus H.

Maier-Hein, Gözde Bozdağı Akar, Gözde Ünal, Oğuz Dicle, and M. Alper Selver. 2021. "CHAOS Challenge - Combined (CT-MR) Healthy Abdominal Organ Segmentation." *Medical Image Analysis* 69:101950. doi: 10.1016/j.media.2020.101950.

- Kavur, A. Emre, Naciye Sinem Gezer, Mustafa Baris, Yusuf Sahin, Savas Ozkan, Bora Baydar, Ulas Yuksel, Caglar Kilikcier, Sahin Olut, Gozde Bozdagi Akar, Gozde Unal, Oguz Dicle, and M. Alper Selver. 2019. "CHAOS - Combined (CT-MR) Healthy Abdominal Organ Segmentation Challenge Data (Version v1.03) ."
- Kavur, A. Emre, Naciye Sinem Gezer, Mustafa Baris, Yusuf Sahin, Savas Ozkan, Bora Baydar, Ulas Yuksel, Caglar Kilikcier, Sahin Olut, Gozde Bozdagi Akar, Gozde Unal, Oguz Dicle, and M. Alper Selver. 2020. "Comparison of Semi-Automatic and Deep Learning-Based Automatic Methods for Liver Segmentation in Living Liver Transplant Donors." *Diagnostic and Interventional Radiology* 26(1):11–21. doi: 10.5152/dir.2019.19025.
- van der Kooy, Karin, and Jacob Seidell. 1993. "Techniques for the Measurement of Visceral Fat: A Practical Guide." *International Journal of Obesity* 17:187.
- León Saucedo, Daniela Sarahi. 2022. "Mecanismos Inflamatorios Del Tejido Adiposo Visceral Que Influyen En El Riesgo Severidad de Enfermedades Cardiovasculares En Sujetos Con Obesidad."
- Mendoza, Ricardo, Andres Sanchez, Luis Felipe Uriza, and Marcela Hernandez Hoyos. 2011. "Automatic Segmentation of Adipose Viseral Tissue from CAT Images, Employing Anatomical Invariants." Pp. 1–6 in *2011 6th Colombian Computing Congress (CCC)*. IEEE.
- Misnaza Castrillón, Sandra Patricia, and Mary Alexandra Rosero Benavides. 2022. "Relacion Entre Obesidad Síndrome Metabólico." Universidad CES, Medellín .
- Müller, Hans Peter, Florian Raudies, Alexander Unrath, Heiko Neumann, Albert C. Ludolph, and Jan Kassubek. 2011. "Quantification of Human Body Fat Tissue Percentage by MRI." *NMR in Biomedicine* 24(1):17–24. doi: 10.1002/nbm.1549.
- Najarian Kayvan, and Splinter Robert. 2012. *Biomedical Signal and Image Processing*. Second. edited by CRC Press and Taylor & Francis Group. Boca Raton, FL.
- Nakai, Ryusuke, Takashi Azuma, Taizou Kishimoto, Tazuko Hirata, Osamu Takizawa, Suong Hyu Hyon, and Sadami Tsutsumi. 2010. "Development of a High-Precision Image-Processing Automatic Measurement System for MRI Visceral Fat Images Acquired Using a Binomial RF-Excitation Pulse." *Magnetic Resonance Imaging* 28(4):520–26. doi: 10.1016/j.mri.2009.12.019.
- Ng, Marie, Tom Fleming, Margaret Robinson, Blake Thomson, Nicholas Graetz, Christopher Margono, Erin C. Mullany, Stan Biryukov, Cristiana Abbafati, Semaw Ferede Abera, Jerry P. Abraham, Niveen M. E. Abu-Rmeileh, Tom Achoki, Fadia S. AlBuhairan, Zewdie A. Alemu, Rafael Alfonso, Mohammed K. Ali, Raghib Ali, Nelson Alvis Guzman, Walid Ammar, Palwasha Anwari, Amitava Banerjee, Simon Barquera, Sanjay Basu, Derrick A. Bennett, Zulfiqar Bhutta, Jed Blore, Norberto Cabral, Ismael Campos Nonato, Jung-Chen Chang, Rajiv Chowdhury, Karen J. Courville, Michael H. Criqui, David K. Cundiff, Kaustubh C. Dabhadkar, Lalit Dandona, Adrian Davis, Anand Dayama, Samath D. Dharmaratne, Eric L. Ding, Adnan M. Durrani, Alireza Esteghamati, Farshad Farzadfar, Derek F. J. Fay, Valery L. Feigin, Abraham Flaxman, Mohammad H. Forouzanfar, Atsushi Goto, Mark A. Green, Rajeev Gupta, Nima Hafezi-Nejad, Graeme J. Hankey, Heather C. Harewood, Rasmus Havmoeller, Simon Hay, Lucia Hernandez, Abdullatif Husseini, Bulat T. Idrisov, Nayu Ikeda, Farhad Islami, Eiman Jahangir, Simerjot K. Jassal, Sun Ha Jee, Mona Jeffreys, Jost B. Jonas, Edmond K. Kabagambe, Shams Eldin Ali Hassan Khalifa, Andre Pascal Kengne, Yousef Saleh Khader, Young-Ho Khang, Daniel Kim,

Ruth W. Kimokoti, Jonas M. Kinge, Yoshihiro Kokubo, Soewarta Kosen, Gene Kwan, Taavi Lai, Mall Leinsalu, Yichong Li, Xiaofeng Liang, Shiwei Liu, Giancarlo Logroscino, Paulo A. Lotufo, Yuan Lu, Jixiang Ma, Nana Kwaku Mainoo, George A. Mensah, Tony R. Merriman, Ali H. Mokdad, Joanna Moschandreas, Mohsen Naghavi, Aliya Naheed, Devina Nand, K. M. Venkat Narayan, Erica Leigh Nelson, Marian L. Neuhouser, Muhammad Imran Nisar, Takayoshi Ohkubo, Samuel O. Oti, Andrea Pedroza, Dorairaj Prabhakaran, Nobhojit Roy, Uchechukwu Sampson, Hyeyoung Seo, Sadaf G. Sepanlou, Kenji Shibuya, Rahman Shiri, Ivy Shiue, Gitanjali M. Singh, Jasvinder A. Singh, Vegard Skirbekk, Nicolas J. C. Stapelberg, Lela Sturua, Bryan L. Sykes, Martin Tobias, Bach X. Tran, Leonardo Trasande, Hideaki Toyoshima, Steven van de Vijver, Tommi J. Vasankari, J. Lennert Veerman, Gustavo Velasquez-Melendez, Vasiliy Victorovich Vlassov, Stein Emil Vollset, Theo Vos, Claire Wang, XiaoRong Wang, Elisabete Weiderpass, Andrea Werdecker, Jonathan L. Wright, Y. Claire Yang, Hiroshi Yatsuya, Jihyun Yoon, Seok-Jun Yoon, Yong Zhao, Maigeng Zhou, Shankuan Zhu, Alan D. Lopez, Christopher J. L. Murray, and Emmanuela Gakidou. 2014. "Global, Regional, and National Prevalence of Overweight and Obesity in Children and Adults during 1980–2013: A Systematic Analysis for the Global Burden of Disease Study 2013." *The Lancet* 384(9945):766–81. doi: 10.1016/S0140-6736(14)60460-8.

- Otsu, Nobuyuki. 1979. "A Threshold Selection Method from Gray-Level Histograms." *IEEE Transactions on Systems, Man, and Cybernetics* 9(1):62–66. doi: 10.1109/TSMC.1979.4310076.
- Risérus, Ulf, Johan Ärnlöv, Kerstin Brismar, Björn Zethelius, Lars Berglund, and Bengt Vessby. 2004. "Sagittal Abdominal Diameter Is a Strong Anthropometric Marker of Insulin Resistance and Hyperproinsulinemia in Obese Men." *Diabetes Care* 27(8):2041–46. doi: 10.2337/diacare.27.8.2041.
- Rosero, Ricardo, Carlos González, Juan Polanco, and Francisco Eraso-Checa. 2022. "Identificación de Variables Antropométricas Para Determinación de Índice de Masa Grasa Como Herramienta Diagnóstica En Obesidad." *Revista Colombiana de Endocrinología, Diabetes & Metabolismo* 9(4). doi: 10.53853/encr.9.4.769.
- Schröder, Helmut, Lourdes Ribas, Corinna Koebnick, Anna Funtikova, Santiago F. Gomez, Montserat Fíto, Carmen Perez-Rodrigo, and Lluis Serra-Majem. 2014. "Prevalence of Abdominal Obesity in Spanish Children and Adolescents. Do We Need Waist Circumference Measurements in Pediatric Practice?" *PLoS ONE* 9(1):e87549. doi: 10.1371/journal.pone.0087549.
- Ser, I. WHO-World Health Organ Tech Rep, and undefined 2000. n.d. "Obesity: Preventing and Managing the Global Epidemic."
- Shen, Wei, ZiMian Wang, Mark Punyanita, Jianbo Lei, Ahmet Sinav, John G. Kral, Celina Imielinska, Robert Ross, and Steven B. Heymsfield. 2003. "Adipose Tissue Quantification by Imaging Methods: A Proposed Classification." *Obesity Research* 11(1):5–16. doi: 10.1038/oby.2003.3.
- Siegel, Marilyn J., Charles F. Hildebolt, Kyongtae T. Bae, Cheng Hong, and Neil H. White. 2007. "Total and Intraabdominal Fat Distribution in Preadolescents and Adolescents: Measurement with MR Imaging." *Radiology* 242(3):846–56. doi: 10.1148/radiol.2423060111.
- Sociedad Española de Nutrición Parenteral y Enteral., M. a. J., W. Cabrera Parra, G. Varela Moreiras, and M. Garaulet. 2010. *Nutrición Hospitalaria : Organo Oficial de La Sociedad Española de Nutrición Parenteral y Enteral.* Vol. 25. Sociedad Española de Nutrición Parenteral y Enteral (SENPE).

Trayhurn, Paul, and John H. Beattie. 2001. "Physiological Role of Adipose Tissue: White Adipose

Tissue as an Endocrine and Secretory Organ." *Proceedings of the Nutrition Society* 60(3):329– 39. doi: 10.1079/PNS200194.

- Tylutka, Anna, Barbara Morawin, Łukasz Walas, Marta Michałek, Anna Gwara, and Agnieszka Zembron-Lacny. 2023. "Assessment of Metabolic Syndrome Predictors in Relation to Inflammation and Visceral Fat Tissue in Older Adults." *Scientific Reports* 13(1):89. doi: 10.1038/s41598-022-27269-6.
- Voigt, Daniel, Michael Döllinger, Anxiong Yang, Ulrich Eysholdt, and Jörg Lohscheller. 2010. "Automatic Diagnosis of Vocal Fold Paresis by Employing Phonovibrogram Features and Machine Learning Methods." *Computer Methods and Programs in Biomedicine* 99(3):275–88. doi: 10.1016/j.cmpb.2010.01.004.
- Wang, Defeng, Lin Shi, Winnie C.W. Chu, Miao Hu, Brian Tomlinson, Wen Hua Huang, Tianfu Wang, Pheng Ann Heng, David K. W. Yeung, and Anil T. Ahuja. 2015. "Fully Automatic and Nonparametric Quantification of Adipose Tissue in Fat–Water Separation MR Imaging." *Medical and Biological Engineering and Computing* 53(11):1247–54. doi: 10.1007/s11517- 015-1347-y.
- Yang, Yunfan, Minnie Fu, Min Dian Li, Kaisi Zhang, Bichen Zhang, Simeng Wang, Yuyang Liu, Weiming Ni, Qunxiang Ong, Jia Mi, and Xiaoyong Yang. 2020. "O-GlcNAc Transferase Inhibits Visceral Fat Lipolysis and Promotes Diet-Induced Obesity." *Nature Communications* 11(1). doi: 10.1038/s41467-019-13914-8.
- Zhou, Anqi, Horacio Murillo, and Qi Peng. 2011a. "Novel Segmentation Method for Abdominal Fat Quantification by MRI." *Journal of Magnetic Resonance Imaging* 34(4):852–60. doi: 10.1002/jmri.22673.
- Zou, Kelly H., Simon K. Warfield, Aditya Bharatha, Clare M. C. Tempany, Michael R. Kaus, Steven J. Haker, William M. Wells, Ferenc A. Jolesz, and Ron Kikinis. 2004. "Statistical Validation of Image Segmentation Quality Based on a Spatial Overlap Index1." *Academic Radiology* 11(2):178–89. doi: 10.1016/S1076-6332(03)00671-8.